Objekttyp: **Issue**

Zeitschrift: **Die neue Schulpraxis**

Band (Jahr): **25 (1955)**

Heft 10

PDF erstellt am: **02.05.2024**

#### **Nutzungsbedingungen**

Die ETH-Bibliothek ist Anbieterin der digitalisierten Zeitschriften. Sie besitzt keine Urheberrechte an den Inhalten der Zeitschriften. Die Rechte liegen in der Regel bei den Herausgebern. Die auf der Plattform e-periodica veröffentlichten Dokumente stehen für nicht-kommerzielle Zwecke in Lehre und Forschung sowie für die private Nutzung frei zur Verfügung. Einzelne Dateien oder Ausdrucke aus diesem Angebot können zusammen mit diesen Nutzungsbedingungen und den korrekten Herkunftsbezeichnungen weitergegeben werden.

Das Veröffentlichen von Bildern in Print- und Online-Publikationen ist nur mit vorheriger Genehmigung der Rechteinhaber erlaubt. Die systematische Speicherung von Teilen des elektronischen Angebots auf anderen Servern bedarf ebenfalls des schriftlichen Einverständnisses der Rechteinhaber.

#### **Haftungsausschluss**

Alle Angaben erfolgen ohne Gewähr für Vollständigkeit oder Richtigkeit. Es wird keine Haftung übernommen für Schäden durch die Verwendung von Informationen aus diesem Online-Angebot oder durch das Fehlen von Informationen. Dies gilt auch für Inhalte Dritter, die über dieses Angebot zugänglich sind.

Ein Dienst der ETH-Bibliothek ETH Zürich, Rämistrasse 101, 8092 Zürich, Schweiz, www.library.ethz.ch

#### **http://www.e-periodica.ch**

# DIE NEUE SCHULPRAXIS

OKTOBER 1955 25. JAHRGANG / 10. HEFT

Inhalt: Probleme beim Bruchrechnen - Wahlen und Abstimmungen - Wie erzielen wir stimmhafte b, d, g? - Rheinhafenverkehr beider Basel - Erfahrungsaustausch - Eine Maus, eine Maus! - Heftgestaltung in der ersten Klasse - Der Winkel - Neue Bücher

## Probleme beim Bruchrechnen Von Bruno Goetschi

Ist das Pensum erfüllt? Genügt unser Lehrmittel? Werden wir dem Lehrplan gerecht? . . . So überlegt und kontrolliert, wer seine Schüler am Ende des Schuljahres an die höhere Stufe weitergeben will, besonders, wenn eine nahmeprüfung abzulegen ist.

In den sprachlichen Fächern, noch mehr aber im Rechnen, tauchen bei dieser Kontrolle immer wieder Probleme auf.

Was fordert unser Lehrplan im Bruchrechnen

5. Klasse: Einführung ins Rechnen mit gleichnamigen Brüchen

6. Klasse: Die allseitige Entwicklung des Bruchbegriffes

Planmässige Behandlung der Dezimalbrüche

Wir merken uns mit Genugtuung einige Hinweise: «Brüche, die im praktischen Leben vorkommen .», «soweit sie praktisch verwertbar .» «Vervielfachen und Teilen von Brüchen und gemischten Zahlen mit ganzen Zahlen» «soweit sie für die Dezimalbrüche erforderlich sind ...»

Sie wollen das Aufsteigen in höhere Gefilde des Rechenunterrichtes binden. Interessant ist auch, dass in der 6. Klasse das Vervielfachen und Teilen der Brüche nach dem Messen genannt wird.

Probleme bringt gerade dieses Vervielfachen und Teilen mit Brüchen:

#### Vervielfachen

1. Vervielfachen mit 10,100,1000

2. » mit beliebigen Zahlen

3. » mit Dezimalzahlen

Punkt <sup>3</sup> verlangt als Multiplikator einen Bruch oder eine gemischte Zahl. Z. B.  $0.7 \times 35$  Fr.

Dürfen wir so weit gehen, wenn beim Rechnen mit gemeinen Brüchen nie eine Rechnung vorkommt, die einen Bruch als Multiplikator aufweist:  $\frac{7}{10} \times 35$  Fr.? Wir glauben nicht, denn wir entwickeln ja den Dezimalbruch aus dem meinen Bruch.

Sind Rechnungen  $\frac{1}{4}$ mal,  $\frac{3}{5}$ mal,  $\frac{7}{10}$ mal überhaupt stufengemäss?

Der Schüler wusste bis jetzt genau, dass das Ergebnis einer Vervielfachrechnung stets grösser ist als der Multiplikand. Es ist der urtümliche Multiplikationsbegriff:  $3 \times 2$  cm = 6 cm

klein gross

Bei der Rechnung  $\frac{1}{4} \times 2$  cm =  $\frac{1}{2}$  cm wird das Ergebnis kleiner. Wir fragen

uns, ob der Schüler hier das Vervielfachen wirklich begreift. Kennt übrigens das praktische Leben  $\frac{1}{4}$ mal, 0,3mal usw.?

Jedenfalls finden sich in den Lehrmitteln kaum Aufgaben, die uns das Leben stellt. Oder können wir es von der folgenden, in einem Methodikbuch für schweizerisches Volksrechnen, behaupten?:

«Der Dorfbann von Herrliberg am rechten Zürichseeufer hat einen Flächeninhalt von rund 9 km<sup>2</sup>, derjenige von Rüschlikon am gegenüberliegenden Ufer 20 ha mehr als 0,3mal soviel. Wieviel also?»

«0,3mal so viel» wird dem Schüler ins Gesicht geworfen. Er hat keinen Begriff von dieser Operation, denn er musste vorher nie  $\frac{3}{10} \times 9$  km<sup>2</sup> oder eine ähnliche Aufgabe lösen. Auch im praktischen Leben sagt kein Mensch «0,3mal soviel». Nein, da vernimmt man, dass der Gemeindebann von Herrliberg <sup>9</sup> km2 misst und der von Rüschlikon soundsoviel. Man vergleicht und findet: Etwas weniger als der dritte Teil oder genau: <sup>10</sup> ha weniger als der dritte Teil. «0,3mal soviel» hat ein Arithmetiklehrer für die Schule ausgeheckt.

Wo bleibt da der ursprüngliche Multiplikationsbegriff? Welcher Formalismus! Diese Rechnung gehört nicht unter ein Kapitel: «Der Multiplikator ist ein Dezimalbruch», sondern unter den Titel «Teilen». Am Schluss der Aufgabe hiesse es dann: « . . . der von Rüschlikon 10 ha weniger als der dritte Teil.»

Eine andere Aufgabe im gleichen Buche lautet: «Eis ist 0,9mal so schwer wie Wasser. In einem geeichten Glasgefäss reicht das Eis bis zum Zeichen 0,4 Liter. Wieviel wiegt das Eis?»

Für Sechstklässler sollte es heissen: «Eis wiegt den 10. Teil weniger als die gleiche Raummenge Wasser».

Lösung: nicht  $0.9 \times 0.4$  kg = 0,36 kg

sondern 0,4 kg :  $10 = 0.04$  kg  $\times$  9 = 0.36 kg oder 0,40 kg  $-0.04$  kg  $=0.36$  kg

In einem Rechenbuch für die 6. Klasse steht unter der Überschrift: «Multiplikation mit Dezimalzahlen»:

«Hulda holt beim Metzger 0,25 kg Aufschnitt. Wieviel hat sie dafür zu zahlen, wenn <sup>1</sup> kg <sup>5</sup> Fr. kostet?»

Auch diese Rechnung ist Mache eines Rechenlehrers und hat mit praktischem Leben nichts zu tun, solange als Lösungsweg eine Multiplikation befohlen ist.

Wir haben in unserer 6. Klasse dieses erwähnte Kapitel durchgerechnet, absichtlich ohne Einführung oder Erklärungen. Der Lehrer machte die Schüler einzig auf die Überschrift «Multiplikation» aufmerksam, und dann musste fach vorschriftsgemäss gearbeitet werden. Als später das ganze Dezimalbruchrechnen und zum Teil auch der Dreisatz abgeschlossen waren, schrieb der Lehrer die gleiche Rechnung mit andern Namen an die Tafel.

Von 20 Knaben (einzeln gesetzt) haben zwei (Hansjörg und Rolf) mit gutem Gedächtnis wie folgt gerechnet:

 $0.25 \times 5$  Fr. = 1,25 Fr.

Alle andern, auch die sehr guten Rechner, haben ganz natürlich wie im tischen Leben gehandelt:

#### 5 Fr. :  $4 = 1,25$  Fr.

Sie ordneten die Rechnung unter «Teilen » ein, wo sie auf dieser Stufe hingehört.

Eine andere Aufgabe des gleichen Kapitels kam ebenfalls an die Tafel: «Frau

Scherrer verbraucht in einem Monat 0,6 kg Kaffee. Welche Ausgabe muss sie hiefür rechnen, wenn <sup>1</sup> kg 4,50 Fr. kostet?»

Hansjörg und Rolf haben wie folgt gerechnet:  $0.6 \times 4.50$  Fr. = 2,70 Fr.

Die Lösungen der andern Knaben:

1 kg 4,50 Fr. 0,2 kg  $4,50$  Fr. :  $5 = 0,90$  Fr. 0,6 kg  $3 \times 0,90$  Fr. = 2,70 Fr. 1 kg 4,50 Fr. 0,1 kg  $4,50$  Fr. : 10 = 0,45 Fr. 0,6 kg  $6 \times 0,45$  Fr. = 2,70 Fr. 1 kg 4,50 Fr.  $100 g$  450 Rp. : 10 = 0,45 Fr. 600 g 6  $\times$  45 Rp. = 2,70 Fr.

Der Lösungsweg dieser Schüler war der Dreisatz, und der Lehrer freute sich, dass sie so natürlich überlegten.

Rechnung Nr.3an derTafel:

«Familie Meyer braucht durchschnittlich täglich 2,5 kg halbweisses Brot. Wieviel gibt sie dafür aus, 1 kg zu 0,50 Fr. gerechnet?»

Die Lösungen der Kinder:

Hansjörg und Rolf

 $2,5 \times 0,50$  Fr. = 1,25 Fr. Die andern : <sup>1</sup> kg 0,50 Fr. 0,5 kg 0,50 Fr. : 2 = 0,25 Fr. 2,5 kg  $5 \times 0,25$  Fr. = 1,25 Fr. 1 kg 0,50 Fr.  $100 g$  0,50 Fr. : 10 = 0,05 Fr. 2,5 kg  $25 \times 0.05$  Fr. = 1,25 Fr. 1 kg 0,50 Fr. Antwort: 2 kg  $2 \times 50$  Rp.  $= 1,00$  Fr. Sie gibt 1,25 Fr. aus.  $500 \text{ q}$   $50 \text{ Rp}$ .: 2 = 0,25

1,25 Fr.

Auch hier, wo der Multiplikator eine gemischte Zahl (2,5) ist und der Vervielfachungsbegriff natürlicher und näher scheint (das grössere Ergebnis vorausahnend), haben fast alle Kinder den Dreisatz angewendet.

In einem andern Rechenbuch finden wir unter einer Gruppe «Vervielfach» rechnungen:

«Ein Liter Öl kostet 2 Fr. Was kosten

a)0,1 Liter, b) 0,3 Liter, c) 1,5 Liter, d) 2,4 Liter?

Lösungen: nicht 0,1  $\times$  2 Fr. = 0,20 Fr. usw., sondern

- a) 1 Liter 2 Fr. 0,1 Liter  $2 \text{ Fr. : } 10 = 0,20 \text{ Fr.}$
- b)  $1$  Liter 2 Fr. 0,1 Liter  $2 \text{ Fr. : } 10 = 0,20 \text{ Fr.}$ 0,3 Liter  $3 \times 0,20$  Fr. = 0,60 Fr.

Bei a) überlegt der Schüler, dass vorerst 0,1 Liter weniger ist als <sup>1</sup> Liter. Er schliesst daraus: «Das Resultat meiner Rechnung muss kleiner als <sup>2</sup> Fr. werden.» Und die entsprechende Operation ist für den Sechstklässler gewiss nicht das Vervielfachen, sondern das Teilen.

Bei b, c und d haben wieder fast alle Schüler den Dreisatz gefunden.

Wenn unsere Schüler, klar überlegend, solche Aufgaben auf natürliche Art lösen können, sollten wir zufrieden sein. Fordert jedoch der Lehrplan mehr, bedeutet es eine neue Belastung, denn Bruchzahlen als Multiplikator müssten besonders eingeführt und gründlich behandelt werden. Dies wäre aber wirklich zuviel für ein Jahr, in dem man das Rechnen mit gemeinen Brüchen erledigen und das Dezimalbruchrechnen einführen und festigen muss.

Grundsatz für unsere Stufe beim Vervielfachen im Bruchrechnen wäre somit:

Der Multiplikator bleibt ganze Zahl

#### Teilen

Solange beim Dezimalbruchrechnen der Divisor einer Teilungsrechnung ganze Zahl ist, können wir den Schwierigkeitsgrad steigern. Verpflichtet uns aber die Vorschrift «Teilen durch Dezimalbrüche», dann haben wir ein neues Problem.

Wir müssen uns wieder fragen: «Dürfen wir so viel verlangen, und das in dem Jahr, das den Dezimalbruch einführt? Dürfen oder wollen wir überhaupt auf der Volksschulstufe so weit gehen?» Wenn ja, wären wir gezwungen, schon beim gemeinen Bruch das Teilen durch einen Bruch einzuführen.

Ganze geteilt durch einen Bruch  $^{26}$  Fr. :  $\frac{1}{4}$ 

Bruch geteilt durch einen Bruch '

26 Fr.: 0,25  $3/5$  kg :  $\frac{1}{2}$  $0,6$  kg : 0,25

Ist das stufengemäss, ist das natürlich, ist das aus dem praktischen Leben? Kaum! Der Volksschüler (wie jeder einfache Bürger) teilt durch ganze Zahlen. : 370, : 56, : 9, : 2

Eine natürliche Teilungsrechnung zeigt als Ergebnis immer eine Zahl, die kleiner ist als der Dividend.

Wem in den Sinn kommt, durch eine Zahl zu teilen, die weniger als zwei beträgt, ist sich des urtümlichen Begriffes Teilen nicht mehr bewusst.

 $7 Fr. :1/a$  46 hl : 0,2

Solche Operationen sind äusserst abstrakt; es ist geradezu unmöglich, sie auf anschauliche Art zu erklären. Wir bezweifeln sehr, ob sie ins Volksschulrechnen gehören.

Und wer glaubt, es sei nicht so schwierig, oder man könne es leicht veranschaulichen, muss aufpassen, dass er nicht zu einer andern Operation hinübergleitet, zum Messen!

Dieses birgt keine besonderen Schwierigkeiten. Wir haben schon in der ersten Lektion der Einführung ins Bruchrechnen mit Brüchen gemessen:

<sup>2</sup> ganze Äpfel : einen halben Apfel

 $2 G : 1 H = 4$ mal

Interessanterweise überlassen bekannte Rechenmethodiker das Teilen durch einen Bruch höheren Stufen oder verschonen die Volksschule überhaupt damit.

In einem Rechenbuch finde ich folgende, zur Gruppe Teilen gehörende Rechnung:

«Berechne den Preis für 1 kg!

a) 0,2 kg Schokolade kosten 0,90 Fr.

b) 0,125 kg Kaffee kosten 0,35 Fr.

c) 1,250 kg Magerkäse kosten 2,25 Fr.»

Diese Aufgaben scheinen tatsächlich sehr lebensnah und sicher natürlicher als die oben angeführten Beispiele zum Vervielfachen. Sie sind es auch, solange sie ohne Hintergedanken gegeben werden. Wenn der Aufgabesteller jedoch zum voraus als Lösungsweg eine Teilungsrechnung herbeiführen will, fällt der praktische Mantel, und die Aufgaben erscheinen als abstrakte Konstruktionen.  $0,90$  Fr. :  $0,2 =$ 

Das einfache Leben und die natürliche Denkweise eines Sechstklässlers suchen andere Wege, nämlich:

a)  $5 \times 0,90$  Fr. = 4,50 Fr.

b)  $8 \times 0,35$  Fr. = 2,80 Fr.

c) 1,250 kg 2,25 Fr. 0,250 kg 2,25 Fr. :  $5 = 0,45$  Fr. 1 kg  $4 \times 0,45$  Fr.  $= 1,80$  Fr.

Diese Wege sind natürlich. Die Kinder zeigen, wo solche Aufgaben ordnen sind: bei den Vervielfach- und Dreisatzrechnungen.

Wie überlegten sie bei Rechnung a)?: 0,2 kg kosten 0,90 Fr. <sup>1</sup> kg ist mehr, also gibt es eine Vervielfachrechnung. Wievielmal mehr ist es?  $5 \times$ . Also  $5 \times 0.90$  Fr.  $= 4.50$  Fr.

Gleiche Überlegungen halfen auch bei b.

Und bei Rechnung c): Die Kinder merkten, dass <sup>1</sup> kg kein Teil von 1,250 kg ist, dass diesen Zahlen jedoch eine gemeinsame Reihenzahl eigen ist, 250 g, und der Dreisatz war gegeben.

In einem andern Rechenbüchlein finden wirfolgende Aufgabe:

«0,4 kg Kaffee kosteten 5,6 Fr. Wieviel muss ich für <sup>1</sup> kg bezahlen ?»

Lösung der Kinder:

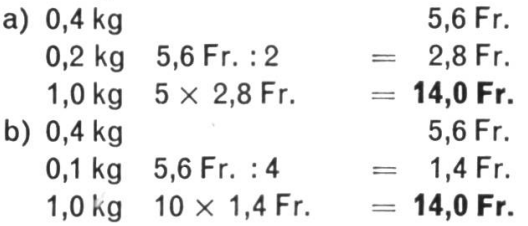

Das Büchlein verlangt nun, allerdings aus einer besondern Darstellungsart herauswachsend, folgende Lösung :

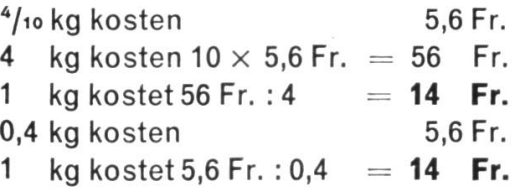

Ganz abgesehen davon, dass der erfahrene Praktiker beim Dreisatz möglichst lange auf die Einheit (oder Reihenzahl) statt auf die Vielheit schliesst, vermag der obenstehende Dreisatz den Zweisatz für die Sechstklässler kaum klarer zu machen. Für sich allein bleibt dieser verwickelt und unwirklich.

Die Lösungen der Kinder sind viel einfacher und natürlicher. Wie sie rechnen auch die Erwachsenen (Lehrer inbegriffen).

Grundsatz für unsere Stufe beim Teilen im Bruchrechnen wäre somit:

Der Divisor bleibt ganze Zahl!

Das Rechenpensum der 6. Klasse ist meistens schwer belastet. Vieles muss neu eingeführt, geübt und gefestigt werden. Und gerade dieses Neue sollte sich während des Jahres einmal ruhig setzen können, bevor es nach Neujahr wiederholt und aufgefrischt wird. Wie ist das aber beispielsweise beim Dreisatz mögwo zuerst auf die Einheit, später auf eine Reihenzahl geschlossen wird, dann der Dreisatz mit umgekehrtem Verhältnis und endlich Dreisätze mit gemeinen und Dezimalbrüchen auftauchen? Fast nicht! Und da will man mit dem gebrochenen Multiplikator und Divisor den Dreisatz noch in einen Zweisatz verwandeln!

Wir sparen das für das letzte Schuljahr auf und verzichten, wenn immer möglich, auch dann!

## Wahlen und Abstimmungen Von Walter Glarner

Es ist selbstverständlich, dass in einer Demokratie jeder Bürger über die Wahlund Abstimmungsverfahren Bescheid wissen muss, und die Erfahrung hat mir gezeigt, dass unsere Knaben und Mädchen für diesen scheinbar trockenen Stoff reges Interesse aufbringen, wenn sie Wahlen und Abstimmungen handelnd erleben dürfen.

#### I. Wahlvorbereitung

1. Stunde: Wir bereiten einen Wahl- und Abstimmun gstag vor, wobei die Parteien, die Vorschläge, die Ämter, die Kandidaten erfunden sind.

Abgestimmt wird z. B. über die Frage, ob wir am nächsten schönen freien Nachmittag einen Herbstausflug durchführen sollen. Zu wählen sind nach dem Majorzverfahren ein Klassenchef, nach dem Proporzverfahren fünf Schulpräfekten, d. h. ein Schülerausschuss nach englischem Vorbild.

Die Schüler haben mir nun Wahlvorschläge einzureichen.

a) Ich gewärtige vier Vorschläge für einen Klassenchef. Die Mädchen stellen Margrit Mäder, die Knaben Fredi Voser, Markus Heiniger und Werner Schmid auf.

b) Die Vorschläge für die Präfekten müssen mir schriftlich eingereicht werden. Jede Klasse unseres Schulhauses stellt eine Partei dar. Da die Wahl nur innerhalb meiner eigenen Klasse durchzuführen ist, teile ich die Schüler in acht Gruppen auf und bestimme jede zur Vertreterin einer Klasse unseres Schulhauses. Zum Ausarbeiten der Vorschläge erhält jede Gruppe ein verzeichnis und dazu folgende Anweisungen:

1. Jede Gruppe darf nur einen Vorschlag mit höchstens 5 Kandidaten reichen.

2. Der gleiche Kandidat darf zweimal aufgeführt (kumuliert) werden.

3. Der Vorschlag muss enthalten:

Datum und Zeit

Name der Klasse und die Bezeichnung «Wahl von <sup>5</sup> Präfekten» Namen und Vornamen der Kandidaten

Unterschriften der Gruppenmitglieder.

4. Die Reihenfolge der Listen richtet sich nach dem Eingang der Vorschläge.

Die Listen werden nach ihrem Eintreffen von <sup>1</sup> an numeriert.

5. Schwache Parteien können Listenverbindungen eingehen. Wenn zwei Grupeine solche Listenverbindung wünschen, müssen sie das jetzt mitteilen. (Die Schüler entschliessen sich, die Listen der ersten und zweiten Klassen zu verbinden.)

6. Die Vorschläge müsüberprüft werden. Sind die Kandidaten und die Unterzeichner berechtigt?

7. Die Kandidaten sind zu benachrichtigen. Sind sie bereit, eine Wahl zunehmen?

2. Stunde: Ich habe die Wahl-und Abstimmungszettel auf verschiedenfarbigem Papier vervielfältigt. Für die Listenbezeichnung wählte ich die Lehrernamen.

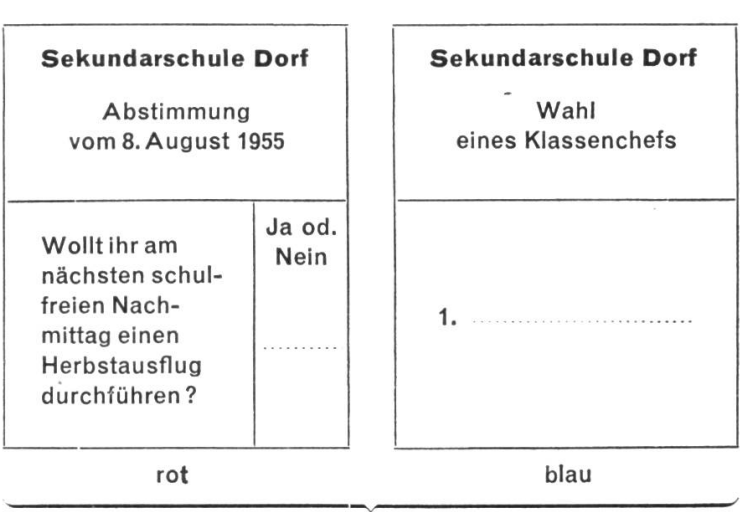

Majorz

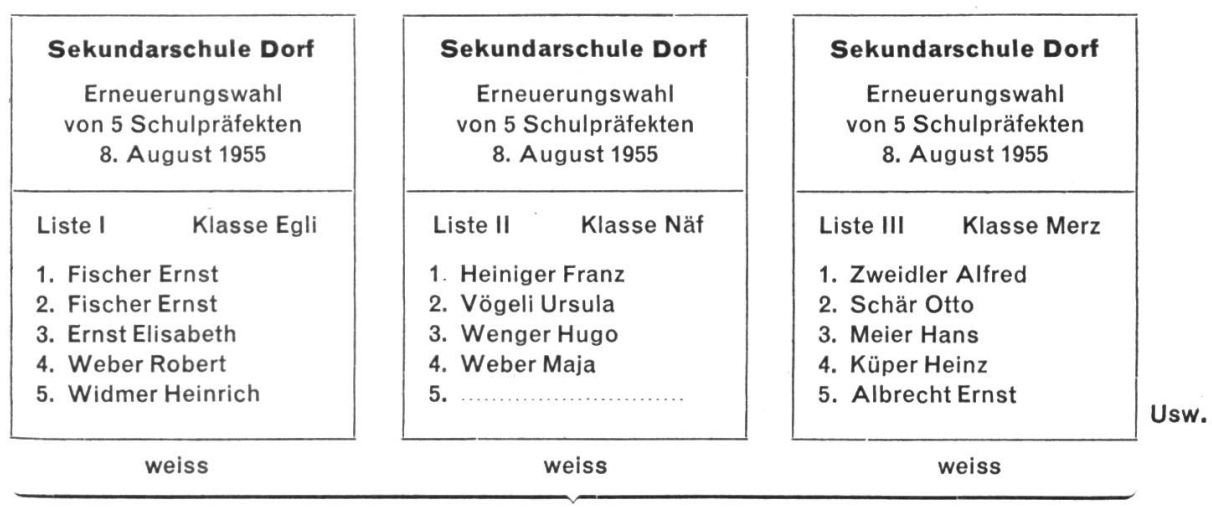

Proporz

Nun gebe ich jedem Schüler acht Wahl- und acht Abstimmungszettel. Jeder Schüler vertritt also noch sieben Kameraden aus den andern Klassen und hat daher für acht Briefumschläge zu sorgen, die als Stimmrechtsausweise dienen. Auf die Ausweise kommen die Namen der Stimmberechtigten (Klassenverzeichnisse! Gruppenarbeit). Diese ungewöhnliche Art der Vertretung erweist sich für das Ausrechnen der Präfektensitze nach dem Proporzverfahren als sehr vorteilhaft. Die Zahl der Vertretungen hängt natürlich von den örtlichen Schulverhältnissen ab.

Auf die nächste Stunde haben die Schüler für Propaganda zu sorgen. Drei Schüler sollen für, zwei gegen die Durchführung eines freiwilligen Herbstausfluges sprechen. Gute Zeichner stellen Plakate her, die wir an der Bilderleiste befestigen.

Gleichzeitig hänge ich Veranschaulichungsstoff auf: Zeitungsausschnitte von Wahl- und Abstimmungsergebnissen, Listen von früheren Wahlen und vielleicht eine Propagandaschrift oder ein Plakat.

3. Stunde: Propagandavorträge, Besprechung der Plakate, Kritik. Die Propaganda muss überzeugend, sachlich und anständig sein.

In dieser Stunde mache ich die Schüler darauf aufmerksam, dass bei uns nahmsweise auch die Mädchen stimmen, wählen und gewählt werden dürfen. (Rege Diskussion!)

#### II. Wahldurchführung

4. Stunde: Ausfüllen der Zettel

1. Um lebensnahe Wahlergebnisse zu erhalten, lege ich den Schülern ans Herz, nicht nur die Belange der eigenen Klasse zu vertreten, sondern auch an die andern Klassen zu denken, die an unserer Wahl nicht teilnehmen können. 2. Auf die roten Zettel ist Ja oder Nein zu schreiben. Man darf den Zettel auch leer einlegen. Der eine oder andere Schüler mag einmal von der Urne bleiben.

3. Auf den blauen Zettel ist deutlich, mit Tinte, der Name eines vorgeschlagenen Klassenchefs zu schreiben.

4. Von den weissen Zetteln darf jeweils nur einer eingeworfen werden. Man kann ihr, unverändert einlegen,

oder man darf einen Namen streichen und dafür einen der verbleibenden Namen zum zweitenmal hinschreiben =  $k$ umulieren,

oder man kann einen Namen streichen und einen Kandidaten einer andern Liste hinschreiben  $=$  panaschieren.

Alle diese Änderungen müssen mit Tinte erfolgen.

5. Der Lehrer bereitet ungültige und zweideutige Zettel vor. Für die Ermittlung der Stimmberechtigten und der Stimmbeteiligung hat er sich jedoch genau zu merken, wie viele Zettel er einwirft. So werfe ich z. B. einen nicht von uns vielfältigten und einen nicht gestempelten Zettel ein, oder ich streiche alle Kandidaten oder die Listenbezeichnung; ich ändere die Listenbezeichnung, ich schreibe unleserlich, mit Bleistift, setze Namen ein, die auf keiner Liste stehen, schreibe einen Namen mehr als zweimal, setze mehr als fünf Kandidaten hin, mache Gänsefüsschen usw.

6. Urnengang: Die Urne haben wir aus einer grossen Schachtel selbst fertigt. Jeder Schüler hat achtmal zu erscheinen. In Wirklichkeit darf niemand mehr als zwei Stimmzettel einwerfen, und bei eidgenössischen Abstimmungen ist Vertretung überhaupt nicht erlaubt. Aber bei uns vertritt eben jeder Schüler noch sieben Kameraden, die an unserer Wahl aus schultechnischen Gründen nicht teilnehmen können. Wer der Urne fernbleibt, hat seinen Stimmrechtsausweis nachher abzugeben. Die weissen Stimmzettel müssen auf der Rückseite mit irgendeinem Stempel versehen werden.

7. Die Urne verschliessen wir nachher in den Kasten.

#### III. Wahlergebnis

#### 1. Majorz

- 5. Stunde: Auszählen
- a) Wir stellen die Stimmberechtigten fest: 25 Schüler zu je 8 Stimmen  $= 200$ Der Lehrer hat 12 Zettel eingeworfen

Total 212 Stimmberechtigte

- b) Die Urne wird geleert. Jeder Schüler holt eine Handvoll Zettel an seinen Platz.
- c) Die Zettel trennen wir nach den Farben. Die roten bleiben am Platz, die blauen kommen aufs Pult, die weissen auf den Tisch.
- d) Einsammeln und Auszählen der roten Zettel:

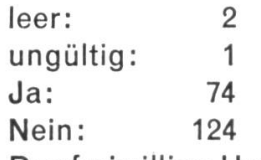

Der freiwillige Herbstausflug ist also eindeutig abgelehnt worden.

e) Die Stimmbeteiligung betrug :

 $\frac{\text{eingeworfene Zettel} \cdot 100}{\text{Stimmberechtiate}} = \frac{201 \cdot 100}{212} = 94.8\%.$ Stimmberechtigte

Wir halten diese und alle weiteren Ergebnisse unserer Abstimmung und unserer Wahlen auf der Wandtafel fest.

f) Auszählen der blauen Stimmzettel. Die Schüler nehmen das Notizheft und schreiben die Namen der vier vorgeschlagenen Kandidaten auf. Ein Schüler liest die Namen auf den Wahlzetteln laut vor, so dass die andern Striche setzen können, wie beim Jassen.

Ergebnis: Margrit Mäder: 35, Fredi Voser: 110, Markus Heiniger: 20, Werner Schmid: 39, vereinzelt: 1, leer: 5.

g) Wir berechnen das absolute Mehr: Eingelegte Stimmzettel 210 Leere Stimmzettel 5 Absolutes Mehr 205 :  $2 = 102.5$ ; aufgerundet auf die nächste  $q$ anze Zahl  $= 103$ 

Fredi Voser hat mit 110 Stimmen das absolute Mehr erreicht und ist gewählt. Ohne ein absolutes Mehr wäre ein Wiederholen der Wahl nötig gewesen; dann hätte das relative Mehr entschieden.

> \* \* \*

#### 2. Proporz

6. Stunde: Das Auszählen der weissen Stimmzettel bedarf einer straffen nung. Für diese Stunde habe ich zwei Formulare vorbereitet und vervielfältigt. Das Ausfüllen der Formulare muss der Lehrer ein- bis zweimal genau zeigen. Jede einzelne Arbeit ist schrittweise zu befehlen:

a) Die weissen Zettel unter die Schüler verteilen.

- b) Kontrolle, ob die Rückseite gestempelt ist. Ungestempelte Zettel als ungültig nach vorn bringen.
- c) Ausscheiden von veränderten und unveränderten Listen. Abänderungen mit Bleistift gelten als unverändert.
- d) Unveränderte Zettel nach Listen ordnen.
- e) Bereinigung der veränderten Zettel:
	- 1. Wo ein Name mehr als zweimal steht, wo Listenbezeichnungen geändert sind u. a. m., wird der Zettel als ungültig nach vorn gebracht.
	- 2. Streichen der überzähligen Namen von unten her.
- f) Eintragen der unveränderten Zettel auf Formular 1.
- g) Veränderte Wahlzettel nach Listen ordnen.
- h) Numerieren der einzelnen Wahlzettel (mit Farbstift) von <sup>1</sup> bis 10.
- i) Auszählen in den acht Gruppen. Eintragung auf Formular 2. Jeder Zettel wird einzeln behandelt. Jeder gewählte Kandidat erhält einen Strich. Das Total jeder Spalte muss fünf betragen. Wo nur noch vier Kandidaten enthalten sind, wird die fünfte Stimme als Listenstimme der Partei zugeschrieben, die auf der Liste vorgedruckt ist.
- k) Übertrag der Ergebnisse aus den Zählbogen (Formular 2) auf Formular 1. Diese Arbeit führen acht Schüler unter Aufsicht des Lehrers aus.

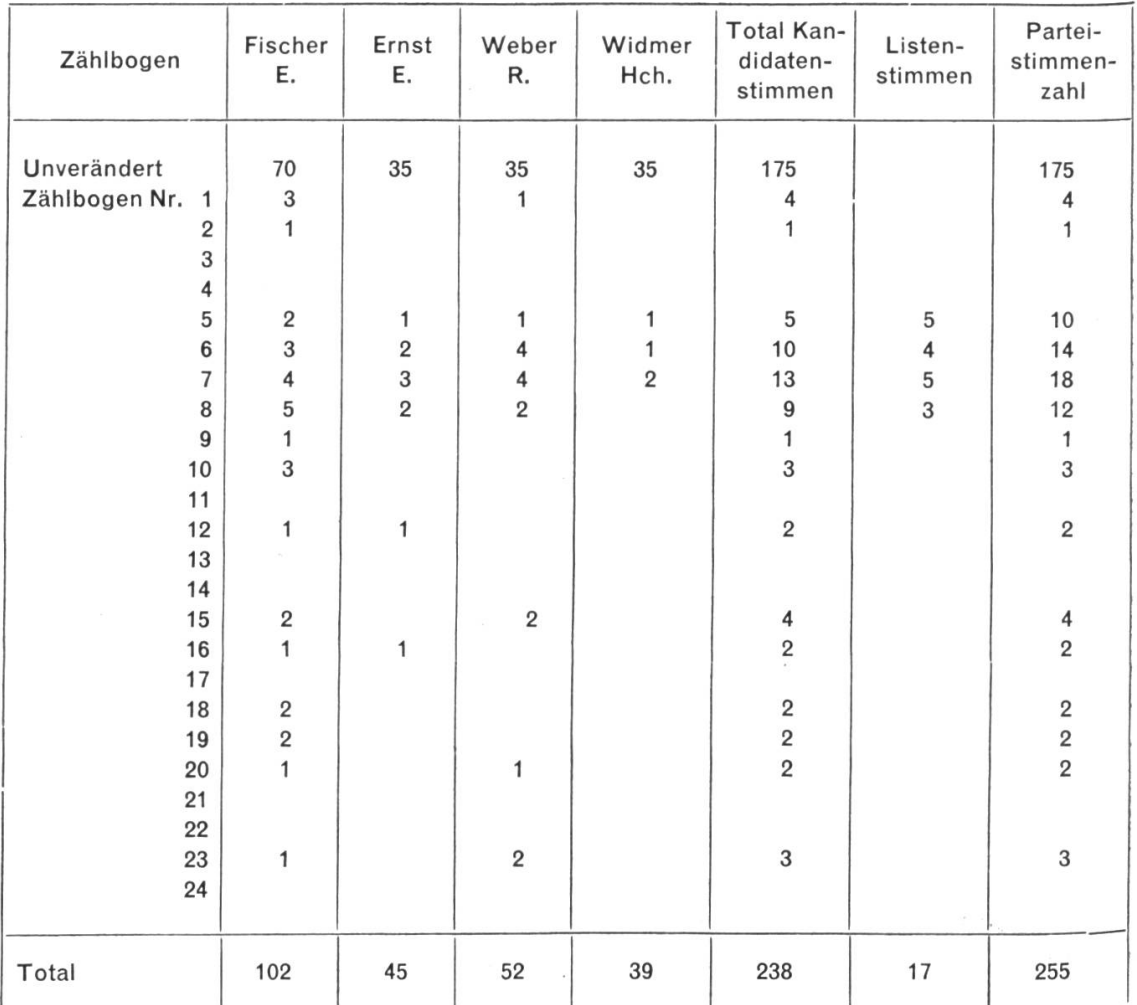

Formular <sup>1</sup> Liste <sup>I</sup> Klasse Egli

#### Formular <sup>2</sup> Zählbogen Nr. <sup>1</sup>

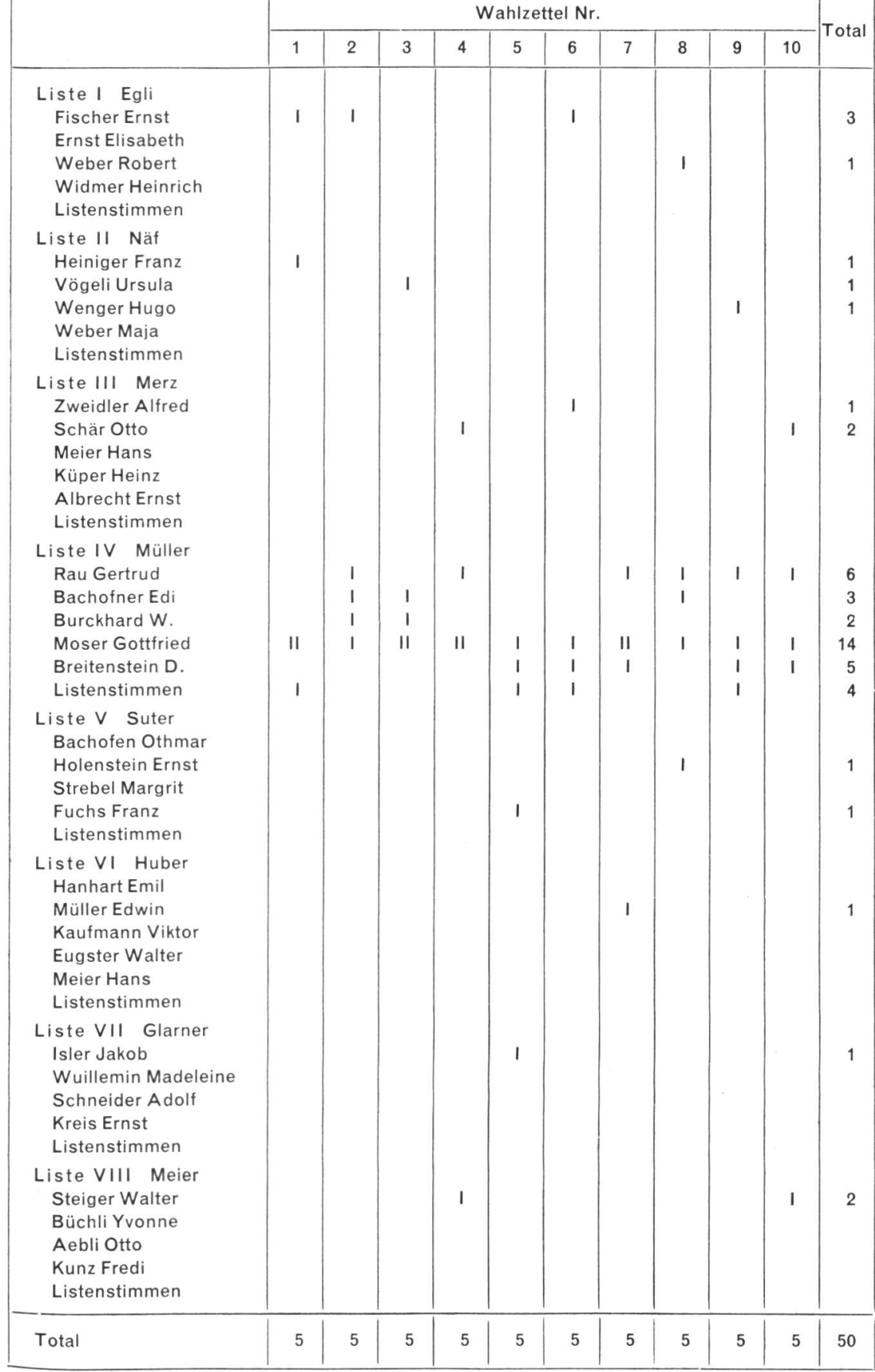

Am schnellsten erledigt man diese Arbeit, wenn die acht Schüler in der Reihenfolge der Listen hintereinander sitzen. Die Kameraden marschieren dann in Einerkolonne mit je einem Zählbogen an ihnen vorbei und diktieren die für die betreffende Liste in Frage kommenden Ergebnisse.

#### 7. Stunde: Verteilung der Sitze

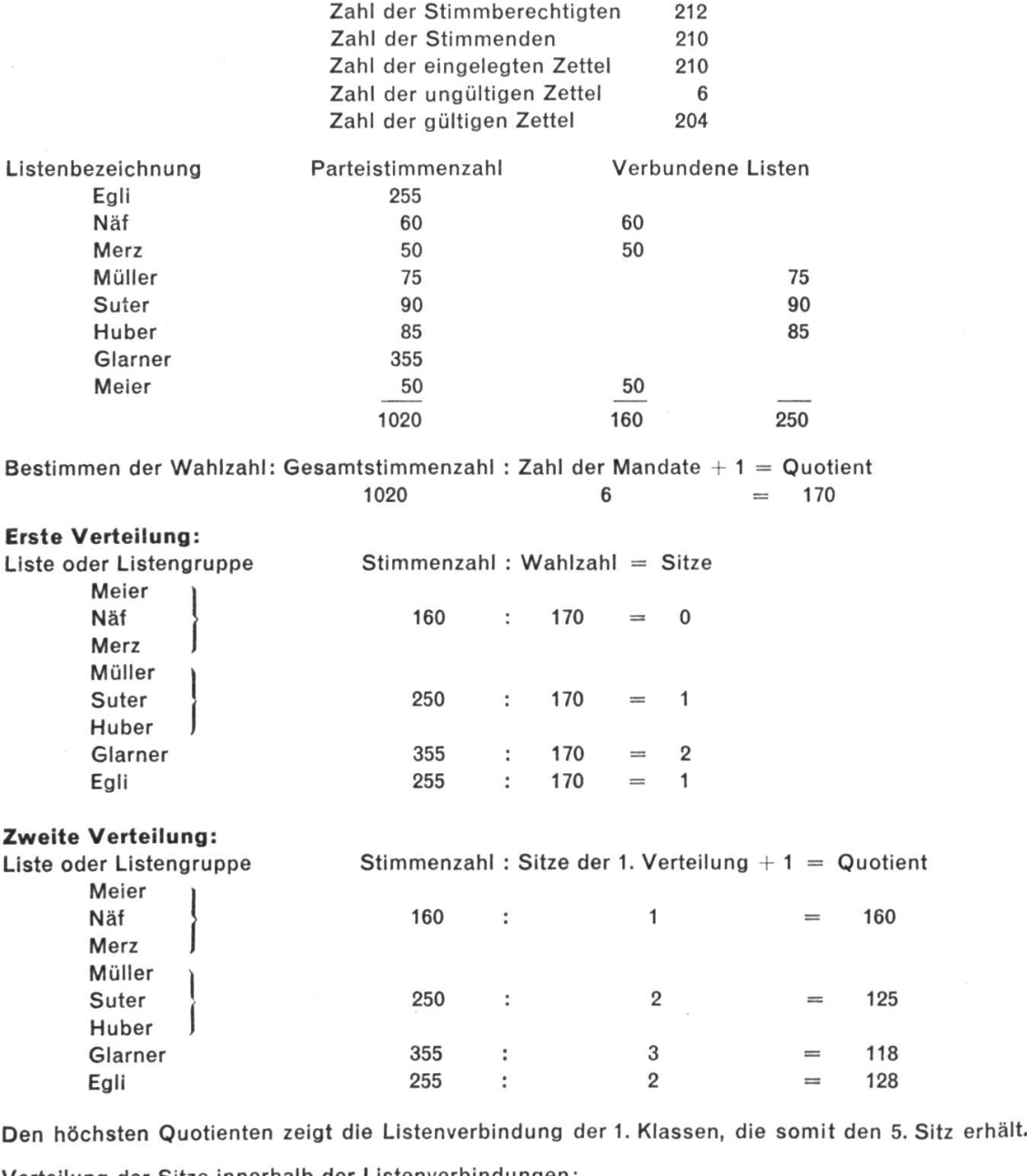

Verteilung der Sitze innerhalb der Listenverbindungen:

a) in den 1. Klassen

Gesamtstimmenzahl: Zahl der erworbenen Sitze  $+1$  = Verteilerzahl 160 <sup>2</sup> =80

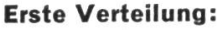

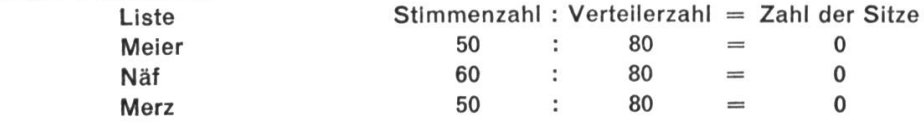

Zweite Verteilung:

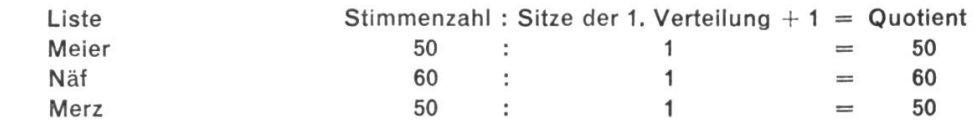

Den höchsten Quotienten zeigt die Klasse Näf, die somit den Sitz erhält.

b) in den 2. Klassen :

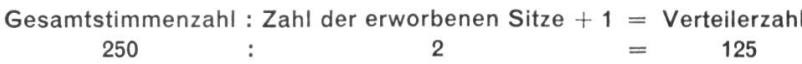

Es ist sofort ersichtlich, dass in der ersten Verteilung der Sitz nicht vergeben werden kann. In der zweiten Verteilung erhält die Klasse Suter den höchsten Quotienten und damit den Sitz.

Nach den Kandidatenstimmen sind somit folgende Schüler gewählt: In der Klasse Egli erhielt am meisten Stimmen: Fischer Ernst 102 In der Klasse Näf erhielt am meisten Stimmen: Heiniger Franz 32 In der Klasse Suter erhielt am meisten Stimmen: Fuchs Franz 54 In der Klasse Glarner erhielten am meisten Stimmen: Isler Jakob 123 Kreis Ernst 114

Diese fünf Schüler sind somit gewählt. Obwohl es in der dritten Klasse noch einige Kandidaten gab, die weit mehr als 32 Stimmen erhielten, konnten sie nicht berücksichtigt werden, weil ihrer Klasse keine weitern Sitze zukamen.

#### 8. Stunde: Heftführung

1. Die Schüler schreiben die Ergebnisse unserer Abstimmungen und Wahlen mit den dazugehörenden Ausrechnungen von der Wandtafel ab.

2. Sie kleben Wahlzettel früherer kantonaler und eidgenössischer Wahlen in ihr Heft. Auf diesen Zetteln bezeichnen wir, was kumulieren und panaschieren bedeutet, und mit Pfeilen weisen wir auf die Partei-, Kandidaten- und stimmen hin.

3. Die Schüler notieren, wann ein Wahlzettel ungültig ist. (Siehe 4. Stunde!)

4. Wir notieren ferner einige Beispiele aus dem wirklichen Leben:

1. Majorz (Wahl nach dem Prinzip der Mehrheit):

Relatives Mehr: Es wird angewandt bei Abstimmungen und bei Wahlen, wenn im ersten Wahlgang kein absolutes Mehr erreicht worden ist.

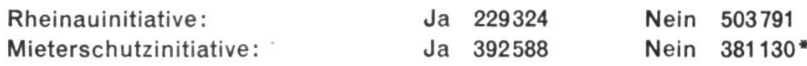

\* Diese Initiative wurde aber verworfen, weil kein Ständemehr vorhanden war.

Absolutes Mehr: Nach diesem System werden Regierungsräte, Gemeinderäte, Gemeindepräsidenten gewählt.

Regierungsratswahlen im Kanton Zürich 1955:

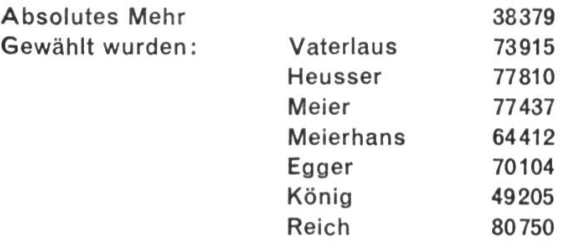

#### 2. Proporz (Verhältniswahl):

Der Proporz kommt bei Kantonsratswahlen, Nationalratswahlen und bei der Wahl des grossen Gemeinderates vor.

Kantonsratswahlen 1955 im Bezirk Uster:

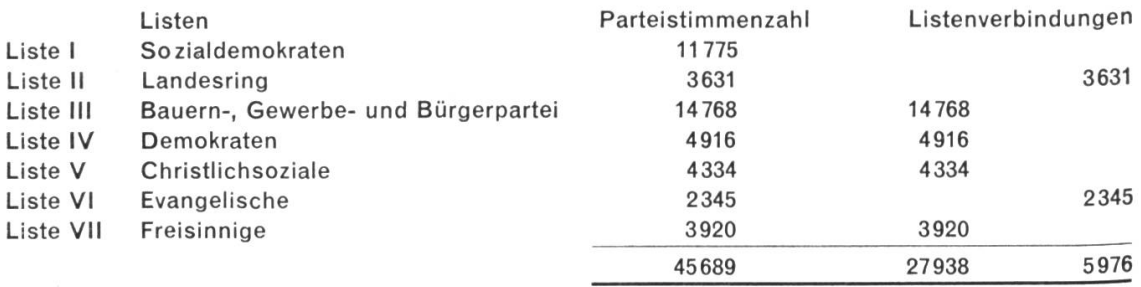

Die Wahlzahl betrug: Gesamtstimmenzahl : Zahl der Mandate  $+1 =$  Quotient 45689 : 8 5711

Mit Hilfe dieser Zahlen sollten die Schüler nun fähig sein, die Sitzverteilung auf die einzelnen Parteien selbst auszurechnen.

Gewählt wurden:

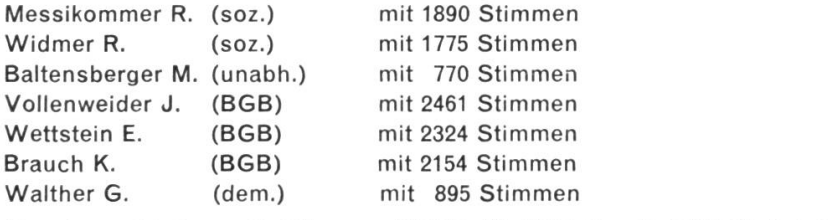

Daneben erhielten z. B. Stimmen: Mettler W. 1660, Egg G. 2078, Wettstein E. 1875.

Solche Angaben soll man selbstverständlich den örtlichen Wahl- und stimmungsergebnissen entnehmen. Am besten behandelt man das ganze Stoffgebiet im Zusammenhang mit den Nationalratswahlen. (Vergleiche toberheft 1951 der Neuen Schulpraxis.) Die Schüler verfolgen den Wahlkampf dann mit grosser Aufmerksamkeit, und ihre Anteilnahme überträgt sich leicht auf einzelne Väter.

### Wie erzielen wir stimmhafte b, d, g? Von Rudolf Brunner

Jeder Sprachlehrer weiss, wie schwierig es ist, unsere Schüler die stimmhafte Aussprache von b, d, g zu lehren, sei es fürs Schriftdeutsche, sei es fürs Französische. Eine vor kurzem erschienene experimentalphonetische suchung\* des Phonetischen Laboratoriums der Universität Zürich enthält im Anhang, dem wir hier folgen, einige praktische Folgerungen aus dem schaftlichen Vergleich der verschiedenen Sprachen.

Die bisherige pädagogische Praxis behilft sich etwa mit den auch im Schweizerdeutschen stimmhaften Nasalkonsonanten: Um z. B. in dos ein stimmhaftes d zu erreichen, sagt man: «Sprich ein n vor dem d!» Entsprechend soll der Schüler vor bon ein m sprechen, um ein stimmhaftes b zu erreichen.

Durch diese phonetische Krücke wird aber die normale Aussprache verfälscht. In Bezug auf die Dauer erreicht der n-, m-Vorschlag zu viel, in Bezug auf die Stärke des Stimmtons aber zu wenig. Dieses herkömmliche methodische mittel ist also abzulehnen.

<sup>\*</sup> Dr. Rudolf Brunner, Die Stimmhaftigkeit der französischen und zürichdeutschen Lenislaute. XXVIII + 79 S., Akademie-Verlag, Berlin 1954.

Beizubehalten sind jedoch alle Bemühungen, dem Schüler den Stimmton fühlund hörbar werden zu lassen, also:

- 1. Abtasten der Schwingungen des Kehlkopfes am Schildknorpel;
- 2. Auflegen der Hand auf die Schädeldecke;

3. Handflächen auf die Ohrmuscheln legen und so die Gehöröffnungen verschliessen. (Das ergibt eine gute Verstärkung, leider aber auch eine Veränderung des Stimmtons, weil nun die gesamte Schallenergie durch Knochenleitung ins Gehör übertragen wird.)

Um die störende Verzerrung des Stimmtons zu vermeiden, empfehle ich ein neues, sehr einfaches Mittel zum besseren Abhören der eigenen Sprache: die «Mund-Ohr-Maske» oder die «Doppelmuschel». Man legt die eine Hand muschelförmig hinter das linke Ohr (wie ein Schwerhöriger es tut) und die andere als nach links offene Muschel vor den Mund. Auf diese Weise hören wir die

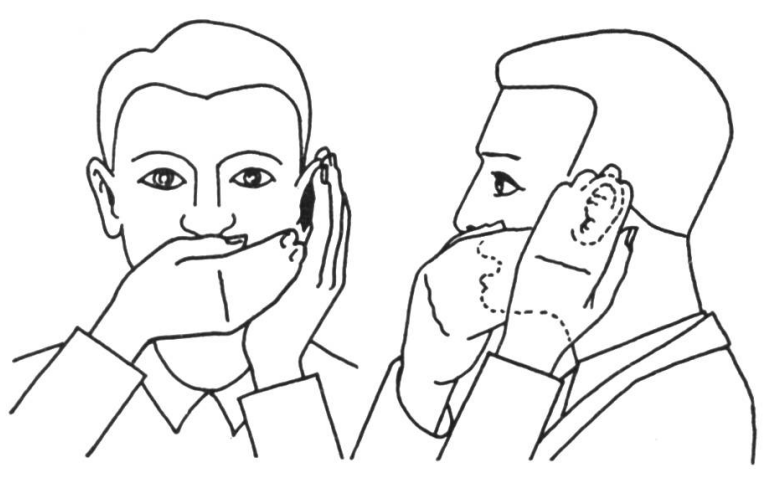

eigene Stimme nahezu objektiv, fast so wie von einem Tonband. Für das Einführen und Einüben der französischen Stimmhaftigkeit ergeben sich folgende Arbeitsregeln:

1. Vor jeder Artikulationsübung soll man den Schüler tief einatmen lassen und ihm den Rat geben : «Versuch, den stimmhaften Laut zu singen !»

2. Wir gehen von jenen Lauten und Stellungen aus, die im Schweizerdeutschen Tendenz zu Stimmhaftigkeit zeigen.

3. Wir wählen also schweizerdeutsche Wörter mit weichem b, d oder g zwischen Vokalen (z. B. Truube, Loobe, Baabe, am Aabig, Buebe, töibele) und lassen sie vom Schüler auf tiefer Tonlage und zudem leise, ohne krampfung der artikulatorischen Muskeln, sprechen.

4. Gleiche Übung mit Wörtern mit weichem f, s oder sch zwischen Vokalen (z. B. Goofe, Suuser, auscho).

5. In den schweizerdeutschen Versuchswörtern wie Truube, Suuser lassen wir den Schüler die schwach vorhandene Stimmhaftigkeit verstärken. Er darf dabei aber nicht etwa eine grössere Artikulationsenergie in die Muskeln des Kehlkopfs legen, sondern muss vielmehr den Lungendruck leicht erhöhen.

Zu diesem Zweck geben wirdem Schüler das Stichwort:«Gesangseinstellung!» (Vgl. Regel 1.)

6. Die schweizerdeutschen Wörter werden durch französische Beispiele setzt, die den gleichen lautlichen Aufbau haben; z. B. l'aube, la bombe, il tombe (das auslautende <sup>e</sup> soll deutlich hörbar sein); la rive, la base, la rage, priver, oser, nager.

7. Besondere Schwierigkeit bereitet b (bzw. d, g) am Anfang der Wörter, weil es in dieser Stellung im Schweizerdeutschen stimmlos ist. Hier hilft ein kleiner phonetischer Trick: man setzt eine Wortpartikel vor das mit b beginnende Wort (z. B. de Böögg), wodurch das b in den Inlaut zu stehen kommt und schwach stimmhaft wird. Nun kann man wie vorher nach Regel 3-6 verfahren.

Die ersten französischen Wortbeispiele sollten lange Vokale aufweisen; das erleichtert nämlich die stimmhafte Aussprache der Konsonanten (z. B. base, bise, bombe, dinde, gage).

8. Dagegen sollte v am Anfang der Wörter (frz. veuve, vive, va, vois) sofort stimmhaft ausgesprochen werden können, da es auch im Schweizerdeutschen (als w) in dieser Stellung stimmhaft ist (z. B. Wer wott Wasser?, wyss, Wätter).

9. Die französische Stimmhaftigkeit im Inlaut (bonbon, dindon, priver, oser, nager) erreichen wir rasch und sicher, wenn wir uns daran erinnern, dass es im Schweizerdeutschen einige Wörter mit stark stimmhaften Konsonanten im Inlaut gibt. Es sind ohne Ausnahme Lehnwörter. Die bekanntesten sind: Tabéete, Kadéete, adiere, Padänt, revidiere, kabütt, Kasümpel, rasiere.

Zum Schluss möchte ich noch ein paar Worte zur Einübung des «a de détente » am Ende der französischen Wörter sagen. Das a de détente wird vom Lernenden entweder ganz weggelassen, oder dann erklingt es zu laut und zu lange, nämlich so wie das normale auslautende a des Schweizerdeutschen. Am leichtesten erhält man das a de détente beim stimmhaften s: Ein Wort wie französisch ruse wird eingeübt, indem man von einem leise und tief gesprochenen schweizerdeutschen use ausgeht, dessen tonloses a immer kürzer und schwächer artikuliert werden soll. Erst wenn die richtige Nachhallzeit und -stärke für die stimmhaften s, v und j sicher entwickelt sind, geht man zum Einüben der b, d, g am Ende der Wörter über, wo sie im Mund des Deutschschweizers besonders zur Verhärtung neigen.

Sobald die Schüler aber einmal die Stimmhaftigkeit dieser Laute erworben haben, geht die Tendenz zur Verhärtung zurück, und auch das a de détente erscheint bald in der richtigen Dauer und Stärke.

## Rheinhafenverkehr beider Basel Von René Gilliéron

#### Sechs Rechenaufgaben für Achtklässler oder Fortbildungsschüler

1. Im Jahre 1954 sind in den Rheinhäfen beider Basel 4125625 t Waren in die Schweiz eingeführt worden. Davon waren 1663240 t Kohlen, Koks oder Briketts. Wieviel Prozent sind dies? (40,314%)

2. Von den 4125625 t Waren, die im Jahre 1954 in den Rheinhäfen beider Basel in die Schweiz eingeführt wurden, sind 24,616% verschiedene Güter. (1 0156051)

3. 884210 t flüssiger Brennstoff sind wieviel Prozent der Gesamteinfuhr von 4125625t? (21,434%)

4. 13,636% der Gesamteinfuhr sind Getreide und Futtermittel. (562570 t)

5. Erstelle eine graphische Darstellung über die Einfuhrgüter in den Rheinhäfen beider Basel! (1954)

Kohlen, Koks, Briketts: Siehe Aufgabe <sup>1</sup>

Verschiedene Güter: Siehe Aufgabe2!

Flüssige Brennstoffe: Siehe Aufgabe 3!

Getreide und Futtermittel : Siehe Aufgabe 4!

6. Im Jahre 1954 wurden folgende Güter in den Rheinhäfen beider Basel geführt: Erzeugnisse der chemischen und elektrochemischen Industrie: 38213 t, Nahrungs- und Futtermittel: 74707 t, Erze, Erden, Abfallprodukte: 171745 t, Verschiedene Güter: 85932 t. Berechne die Totalausfuhr! (370597 t)

# Erfahrungsaustausch

#### Das freundliche Handzeichen

Es kommt immer wieder vor, dass sich Schüler in ungünstigen Augenblicken zum Wort melden. Da wird der Lehrervortrag unliebsam unterbrochen, oder die Kinder müssen zu lange aufstrecken.

Darum haben wir auch für die Schulstunden freundliche Handzeichen verein-Die Schüler melden sich wie gewohnt durch Aufstrecken; wenn ich aber die Handfläche gegen die Klasse erhebe, bedeutet das: Wartet noch mit strecken! Im geeigneten Augenblick zeige ich dann durch leichtes Winken an, dass die Bahn fürs Fragen und Antworten jetzt frei sei. W. W.

#### Die Wahl der Spielparteien

Viele Lehrer lassen im Turnen die beiden ältesten und stärksten Knaben die Spielgruppen wählen. Es hat aber immer etwas Bedrückendes an sich, wenn am Schluss noch zwei Kinder übrigbleiben, die von dieser oder jener Partei nur widerwillig aufgenommen werden, weil «sie ja doch nichts sind». - Wie wäre es, wenn wir zur Abwechslung diese beiden schwächsten Turner sich ihre gefährten wählen liessen? J. R. H.

## Eine Maus, eine Maus! Von Max Hänsenberger

Ein gesamtunterrichtliches Thema für die ersten zwei Schuljahre

#### Erlebnis

Es ist immer ein dankbares Unternehmen, mit den Kindern über Tiere zu reden. So unbarmherzig sie manchmal mit ihnen umgehen, so lieb und zärtlich können sie auch sein. Hei, war das köstlich, als ein Mädchen eines Tages in efner leeren Teigwarenschachtel ein Nest mit fünf ganz jungen Mäuslein in die Schule brachte! Natürlich wurden diese niedlichen Geschöpfe gleich in den Mittelpunkt unseres Unterrichts gestellt. Schnell war der Sandtisch ausgeräumt und in einen «zoologischen Garten» verwandelt. Nun konnten wir die Mäuslein nach Herzenslust betrachten.

Ihr Aussehen: ein Pelzchen wie Samt, Äuglein wie Perlmutter, ein spitziges Köpfchen, ein langes Schwänzchen, kleine Krällchen, kleine Öhrlein.

Erlebnisse daheim: Mäuse im Keller, eine Maus in der Küche, eine Maus in der Falle, Katze und Maus.

#### Sachunterricht

Wo die Mäuse wohnen. Was die Mäuslein fressen. Die Maus hat Feinde. Wenn ich ein Mäuslein wäre. Die Mäusefalle.

#### 1. Klasse

Lesen und Schreiben

Erarbeiten eines Textes an der Wandtafel. Zum Beispiel:

Eine Maus in der Falle

Josef hat eine Maus in die Schule gebracht. Sie hat im Keller Äpfel angefres-

sen. Josefs Mutter hat eine Falle gestellt. Die Maus wollte den Käse fressen. Klapp- die Maus war gefangen

Weitere Lesestoffe: Vom Mäuslein (Schweizer Kinderbuch, von Otto v. Greyerz). Die Glockenblume (Zürcher Fibel von W. Klinke, 1929). Katze und Maus (Aargauer Reimfibel von A. Zellweger, 1945).

Da dieses Thema etwa vom Oktober an in Frage kommt, können die Erstklässler, ob synthetisch oder ganzheitlich geschult, schon ganz ordentlich lesen, so dass wir einen Versuch mit einfacher Klassenlektüre wagen dürfen. Dazu eignen sich: «Von der Maus Piepsi», SJW-Heft Nr. 204, von Luise Kuhn. «Graupelzchen», Schweizer Fibel, 5. Teil, von Olga Meyer, Schweiz. Lehrerinnenverein, Zürich. (Siehe auch Auszüge aus diesen Schriften in «Mis Büechli», 2. Teil, Kt. St.Gallen.)

#### Sprachübungen

Wir reimen: Eine Maus wohnt im Haus. O Schreck-eine Maus am Speck! Die Katze fängt mit der Tatze. Weil die Maus den Käse roch, kam sie eilig aus dem Loch.

Die kleinen Mäuslein haben: ein Köpflein, ein Näslein, ein Schwänzlein, ein Pelzlein...

oder auch : ein Köpfchen, ein Näschen, ein Schwänzchen

Zusammenstellen von Reimwörtern: Maus, Haus, Laus, Schmaus, Graus; Mäuschen, Häuschen, Läuschen...

Kralle, Falle, Halle, Galle; fangen, hangen, langen, bangen ; nagen, wagen, sagen.

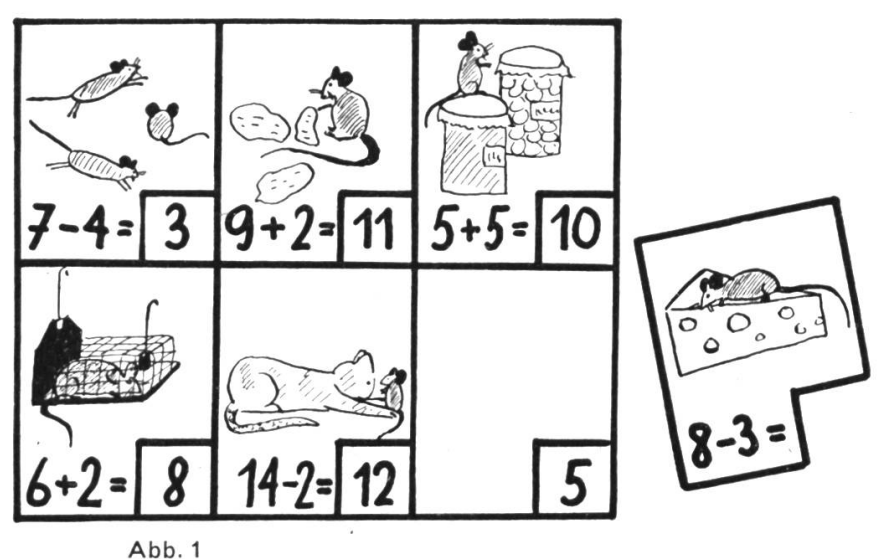

#### Rechnen

Malen und Ausschneivon Mäusen aus Samtbogen (Verlag Franz Schubiger, Winterthur). Diese Figuren dienen uns als Stoff zum Zählen, Zugeben und Wegnehmen. Arbeit an der Moltonwand. Ein Rechenlotto zum Zu- und Wegzählen (Abb. 1).

#### 2. Klasse

#### Lesen

Die Mausekinder (Winterbüchlein II, Kt. St.Gallen, alte Ausgabe). Vom Mäus-(Aargau II). Das junge Mäuslein (Aargau II, alte Ausgabe). Die erste Maus. Mauskätzchen. Die Wohnung der Maus. Das Mausnest. Die toten Mäuse. Stadtmaus und Feldmaus (alle im Zürcher Lesebuch II).

#### Sprachübungen

Dingwörter: Kopf, Schwanz, Ohr, Pelz, Augen, Krallen, Zähne, Speck, Butter, Käse, Milch, Konfitüre, Mehl, Zucker, Birnen, Äpfel, Kartoffeln, Rüben . . . Loch, Estrich, Wand, Keller, Boden, Decke, Scheune, Garten, Feld, Wald... Tunwörter: nagen, fressen, stehlen, naschen, suchen, finden, schlecken, krabbeln, huschen, tanzen, schlüpfen, klettern

Wiewörter: grau, flink, klein, zierlich, ängstlich, schlau, listig, vorsichtig, hung $ria...$ 

Satzbildung mit diesen Wörtern, in Einzahl und Mehrzahl.

Fragesätze: Wer hat am Speck gefressen? Wer hat vom Käse genascht? Was krabbelt in der Wand? Was piepst in der Ecke?

Ausrufesätze: Mmm, der Speck ist aber fein! Pass auf, die Katze kommt! Schlüpf schnell ins Loch hinein!

Allerlei Mäuse (Wortfamilie): Hausmaus, Spitzmaus, Feldmaus, Stadtmaus, Waldmaus, Fledermaus

Rätsel :

Ich bin ein Tier. (Kuh, Schwein, Pferd, Frosch, Fliege

Ich habe vier Beine und einen Schwanz (Kuh, Pferd, Katze

Ich wohne im Haus. (Kuh, Pferd, Hund, Katze

Die Leute haben oft Angst vor mir. (Hund, Maus)

Ich bin aber nicht bös. (Hund, Maus.)

Ich bin klein. (Das kann nureine Maus sein!)

Ich fresse gerne Speck. (Es ist ganz bestimmt eine Maus!)

Die Katze passt mir auf. (Jetzt bin ich sicher, dass  $es...$  Es ist...)

Sprachschöpferische Übungen : Grau pelzchen, Samtpelzchen, Specknascher...

(Siehe Paul Bischof, «Ganzheitliche Ausdrucksschulung auf der Unterstufe». Neue Schulpraxis, Septemberheft 1954.)

#### Dramatisieren

Katze und Maus begegnen sich. Was haben sie einander wohl zu sagen? Oder: Die jungen Mäusdurften allein auf Entdeckungsfahrten. Sie kommen zur Mäusemutter heim und erzählen ihre Erlebnisse.

Siehe auch: «Die kranke Maus», Lesebuch II, Kt. Bern. Ferner die Sprechchöre «Das dumme chen» und «Die Mausjagd», beide im Juliheft 1934 der Neuen Schulpraxis.

#### Rechnen

Das Thema «Maus» eignet sich nicht gut fürs Rechnen. Wir können nicht mit allzu vielen Mäusen rechnen; das wäre unnatürlich. Dafür schalten wir aber geeignete Rechnungsspiele ein, die frohe Abwechslung bieten. Beispiele (Abb. 2 und 3).

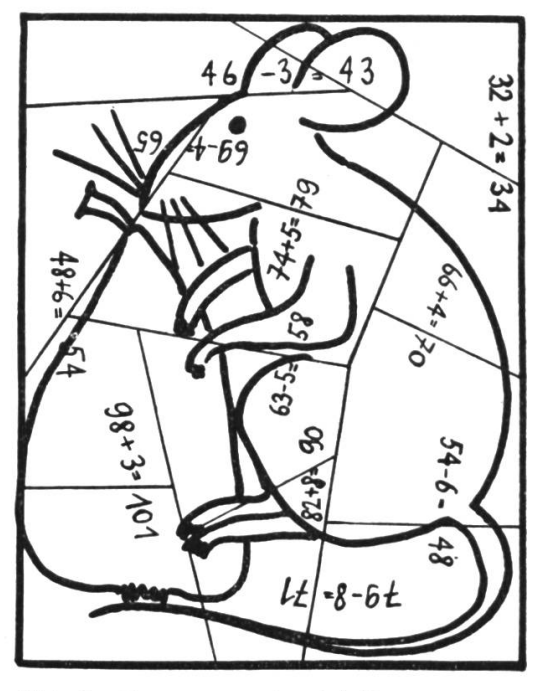

Abb. 2. Zusammensetzspiel für das Zu- und Wegzählen

#### Beide Klassen

#### Erzählen

Der Rattenfänger von Hameln. Maus Piepsi (sofern diese Geschichte nicht als Klassenlektüre verwendet worden ist).

#### Zeichnen und Malen

Mäuse im Keller, in der Speisekammer. Eine Mäusefamilie. Eine Maus in der Falle. Tanzende Mäuslein.

Grundblatt. Dieses wird mit Kärtchen des

blattes zugedeckt. Vorderseite  $27$ 32

seite

Rück-

Abb. 3

Deckblatt. Dieses wird in Kärtchen zerschnitten. Auf der Rückseite jedes Kärtchens steht eine Einmaleinsrechnung zum Ergebnis auf dem Grundblatt. Natürlich können Deck- und Grundblatt in beliebig viele Felder eingeteilt werden.

Reissen undSchneiden

Allerlei Mäuse, grosse und kleine. Die geschnittenen oder gerissenen Figuren zu einer Gemeinschaftsarbeit zusammenstellen.

#### Formen

Aus Plastilin oderTon formen wir Mäuse. Als Schwanz dient ein Wollfaden. Die modellierten Mäuse können in der ersten Klasse zum Rechnen verwenwerden.

#### Singen

Die Katze ist zu Haus (Singbuch für die Unterstufe). Kätzchen will das Mäuschen fangen (Schweizer Musikant III).

#### T urnen

Das bekannte Spiel «Katze und Maus», auch «Katzen und Mäuse».

## Heftgestaltung in der ersten Klasse Von Franz Farrèr

Schon unsere Erstklässler haben an einer sorgfältigen Arbeit mehr Freude als an einer mangelhaften und können ohne weiteres ein schön geführtes Heft von einem unordentlichen unterscheiden. Auch aus diesem Grund wäre es unrichtig, keinen Wert auf die Heftführung zu legen, denn wir müssen verlangen, dass jede Arbeit möglichst gewissenhaft und sauber ausgeführt werde.

Wir sollen uns aber nicht nur fragen, was wünschbar ist, sondern auch: Was ist möglich? Selbstverständlich bringen Elementarschüler ohne Anleitung und Hilfe kein schönes Heft zustande. Unsere Abbildungen zeigen, wie wir z. B.

die Ziffern <sup>1</sup> bis 5, nachdem sie eingeführt worden sind, in schöner Darstellung üben.

Die Ziffern <sup>1</sup> bis <sup>3</sup> haben wir an Hand des Märchens «Das Osterhäschen», von Frieda Hager (Silvesterbüchlein Nr. 75), eingeführt. Das Einüben der Ziffern verknüpfen wir vorteilhaft mit einem Dingbild. Dieses Verknüpfungsbild soll möglichst einfach sein und keine grossen zeichnerischen Anforderungen stellen. So wählten wir den Osterhasen für die Ziffern <sup>1</sup> und 2 und das blättrige Kleeblatt für Ziffer 3.

Die Ziffern 4 und 5 traten im Gesamtunter-«Wald» auf. Da kamen wir auf die Pilze und den Uhu. (Um die Zeichnung des Uhus zu erleichtern, verwendeten wir als Ausgangsform das U.)

Die Ornamente dienen vor allem dazu, das Blatt zu schmücken; womöglich anschaulichen sie nochmals die betreffende Zahl. Unsere Abbildungen wollen zu ähnlichem Gestalten anregen, sei es für die Ziffern 6 bis 10, sei es für andere Stoffkreise.

 $\sqrt{2}$  /  $\sqrt{2}$  /  $\sqrt{2}$  /  $\sqrt{2}$ 

22222222222^

22222222222«!

**WA/ADANEWADANEWA** 

 $\frac{1}{\sqrt{2}}$ 

2222222\$ »2222222Ö

6D\

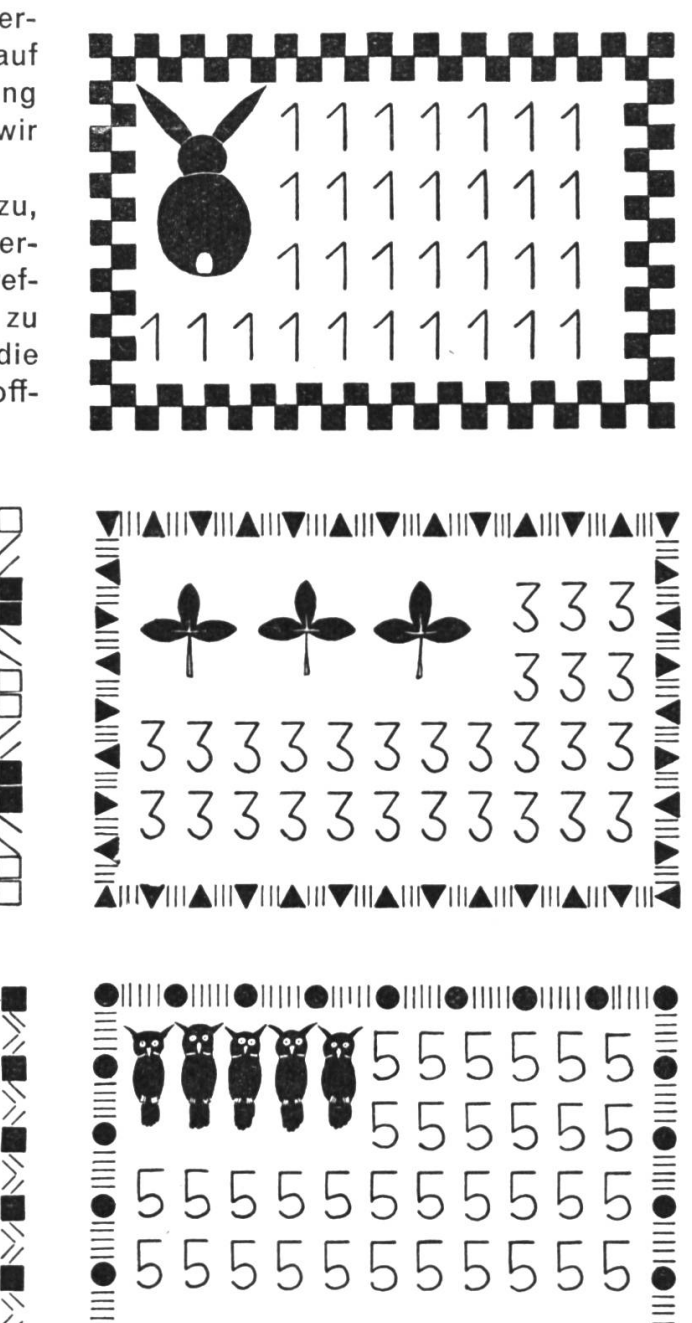

 $\sqrt[3]{\text{PTTT}}$ 4444 44444444444" » 444444444 555555555551 44 44444444 4" IV/I

Das betrachtete ich als meine Pflicht, ich lehrte die Kinder das Schöne lieben, das Gute schätzen, das Gemeine verachten. Karl Stamm

loiiiiioiiiiioiiiiioi

#### Der Winkel Von Robert Wegmann

#### Einführung von Begriffen

Bei der Einführung der Winkel braucht es grosse Sorgfalt, folgende Begriffe zu klären: Schenkel, Dreh-(Scheitelpunkt), Drehung, Bogen, verschiedene Winkelarten.

Das nebenstehend skizzierte Hilfsmittel, das sich jeder Schüler in kurzer Zeit herstellt, leistet bei der Veranschaulichung gute Dienste.

Zwei Kreisscheiben von verschiedener Farbe (Durchmesser etwa 12 cm) werden nach Abb. 1 von aussen nach dem Mittelpunkt geschnitten und ineinander- Abb. <sup>1</sup>

geschoben.

Während der Einführungslektion kann sich jeder Schüler die betreffenden Begriffsinhalte veranschaulichen. Er kann mit dem Hilfsmittel handeln und es «begreifen». Die entsprechenden Wörter werden fortlaufend darauf geschrieben (Abb. 2).

Folgende Darstellung soll in kurzen Zügen andeuten, wie wir beim Besprechen vorgehen können :

Die Strahlen (Schlitze), die vom Mittelpunkt der Kreisscheiben ausgehen, vergleichen wir mit Uhrzeigern oder Schenkeln eines Zirkels. Wir vereinbaren: Den einen Schenkel halten wir fest, den andern drehen wir, er ist dreh-Der drehbare Schenkel dreht sich um seinen Anfangspunkt, den Drehpunkt oder Scheitelpunkt. Das Flächenstück, das vom drehbaren Schenkel überfahren wird, nennen wir Winkel.

Ein Winkel entsteht durch Drehen eines Schenkels um seinen Scheitelpunkt.

Mit einer Nadel stechen wir Löcher durch den drehbaren Schenkel. Eine scharfe Bleistiftspitze, die wir durch die Löcher stecken, zeichnet Bogen.

Die Grösse des Winkels hängt nur von der Drehung ab, nicht von der Länge der Schenkel.

Abb. 3 erläutert, wie man auch die Winkelarten zeigen kann. Durch Abdecken mit der oberen Kreisscheibe (die bei Abb. <sup>3</sup> weggelassen wurde) lässt sich jeder Winkel deut-<br>Abb. 3 lieh darstellen.

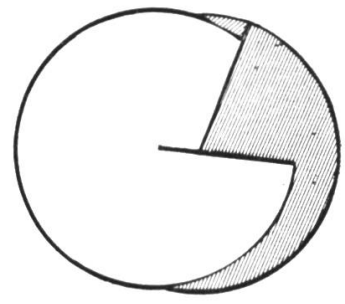

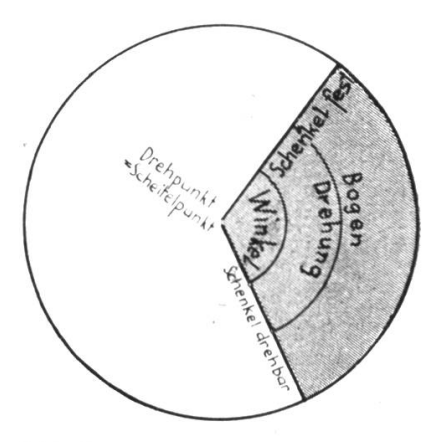

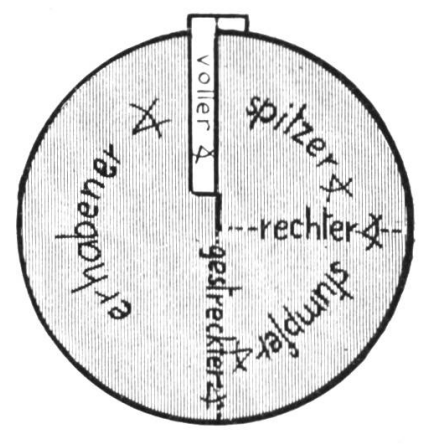

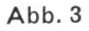

Rechter, gestreckter und voller Winkel haben eine bestimmte, unveränderlicheGrösse. Spitze, stumpfe und erhabene Winkel sind veränderlich. Nach abgeschlossener Einführung der Begriffe, die im Zusammenhang mit dem Winkel stehen, klebt man die untere Scheibe nach Abb. <sup>3</sup> mit einem Klebstreifen so ins Heft, dass man die drehbare Scheibe jederzeit wieder handhaben kann.

### Neue biicher und lehrmittel

Hans Rutishauser, Der Geschäftsbrief. Lehrmittel für Berufs- und Handelsschulen. <sup>69</sup> s. A4, spiralheftung. Fr. 5.50. Verlag des Schweiz. Kaufmännischen Vereins, Zürich 1952.

Dieses in 2. auflage erschienene werk ist das ergebnis praktischer unterrichtserfahrung. In der methodischen gestaltung des korrespondenzunterrichts geht es neue wege, indem es an hand von briefmustern und vielfältigen aufgaben die betriebslehre in den mittelpunkt stellt. Rutishauser, der sich verschiedenen Unternehmungen als korrespondenzberater zur Verfügung stellt, legt grössten wert auf die sprachliche gestaltung des geschäftsbriefes. Sein buch hat sich im unterricht bestens bewährt. -rm-

Ch.Ed.Guye, Correspondance commerciale française. <sup>232</sup> s., geb. 7fr. Verlag des Schweiz. Kaufmännischen Vereins, Zürich 1954.

Wer mit der welschen Schweiz oder Frankreich geschäftsbeziehungen unterhalten will, wird seine briefe in französischer sprache abfassen. Das vorliegende lehrbuch vermittelt dem korrespondenten durch französische musterbriefe und deutsche Übersetzungstexte einen reichen einblick in die tigsten briefarten und branchen. Das werk ist sehr übersichtlich und enthält ein fast 50seitiges wörterverzeichnis, in dem sich auch jene ausdrücke finden, die man in einem gewöhnlichen wörterbuch vergeblich nachschlägt. Das lehrmittel liegt in 3. auflage vor und ist an den meisten deutschschweizerischen handelsschulen eingeführt.  $-$ rm-

#### Kleinwandbilder

Die Schweizerische Zentralstelle zur Bekämpfung des Alkoholismus gibt jedes Jahr vier farbige Bilder heraus (24 cm breit, 34 cm hoch). Ein ausführlicher Begleittext (je nach Wunsch deutsch, französisch oder italienisch) bietet dem Lehrer wertvollen Stoff zur Besprechung der Bilder. Die Auswahl ist sehr geschickt; wir finden da z. B. Bergheuet, Strassenbild aus London 1884, schweizer Bauernhaus, Kappeler Milchsuppe, Zürcher Hauptbahnhof. Schon diese wenigen Titel zeigen, welch prächtige Unterrichtshilfen uns da geschenkt werden. Geschenkt? Ja; wer sich verpflichtet, die Bilder im Unterricht auszuwerten, erhält sie (und auch die Kommentare) gratis. Eine Postkarte genügt. An die Schweiz. Zentralstelle zur Bekämpfung des Alkoholismus, Avenue Dapples 5, Lausanne.  $\blacksquare$ 

L. Andrianne, Deine Welt. Handbuch für den Deutschunterricht in der Volksschule (3. bis 6. Schuljahr). 434 s., geb. <sup>12</sup> fr. Verlag Ad. Wesmael-Charlier, Namur 1954.

Decrolys berühmter leitsatz «Das Kind soll für das Leben durch das Leben erzogen werden», d. h. der lehrplan soll sich auf die fundamentalen bedürfnisse des menschen ausrichten, findet in diesem lese- und arbeitsbuch vollkommene anwendung, wie die kapitelüberschriften zeigen: Wovon du lebst - Schütze dich! - Wehre dich! - Arbeit und Erholung - Wunderbare Welt. Der erstgenannte arbeitskreis umfasst z. b.: Jäger, Fischer und Bauern; Milch und Butter; Kochen; Kaufen usw., bezieht sich also auf das grundbedürfnis «nahrung». Nach einem instruktiven geleitwort von inspektor Goedert folgen in reichster fülle lesetexte, sprachübungen, gedichte, schüler- und lehrerzeichnungen, jedes thema mit verbindungsbrücken zu den realien – alles in allem: eine fundgrube<br>stofflicher und methodischer art für den selbständigen lehrer. stofflicher und methodischer art für den selbständigen lehrer.

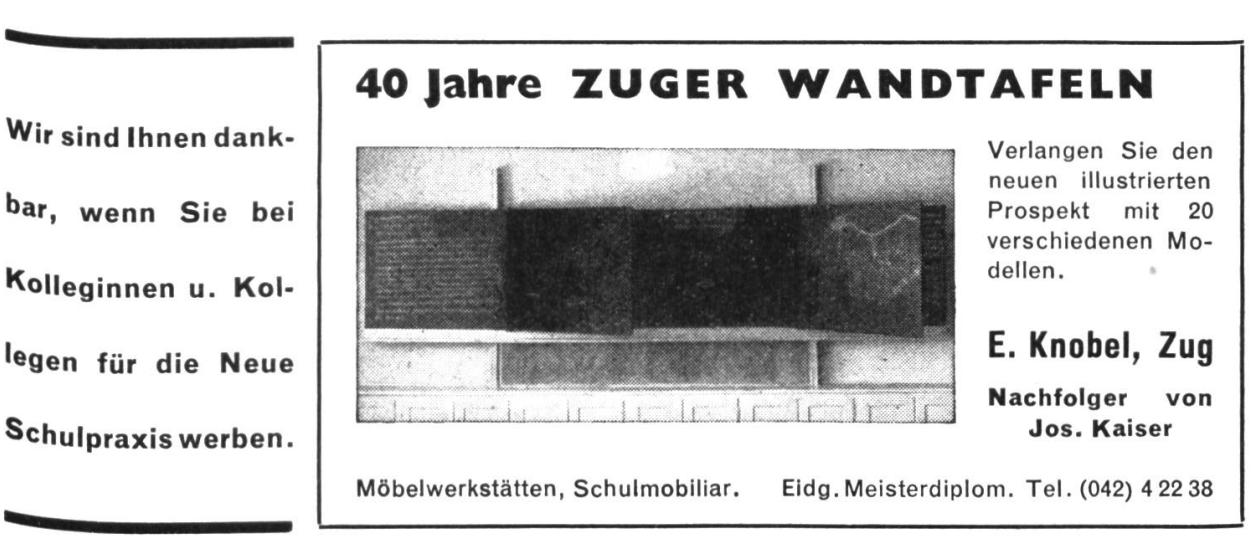

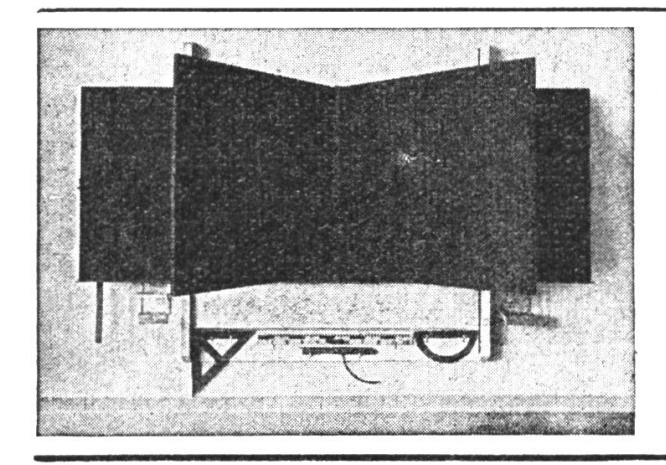

# Wandtafeln, Schultische

usw. beziehen Sie vorteilhaft von der Spezialfabrik für Schulmöbel

# Hunziker Söhne, Thalwil

Telephon 920913

Älteste Spezialfabrik der Branche In der Schweiz

Beratung und Kostenvoranschläge kostenlos

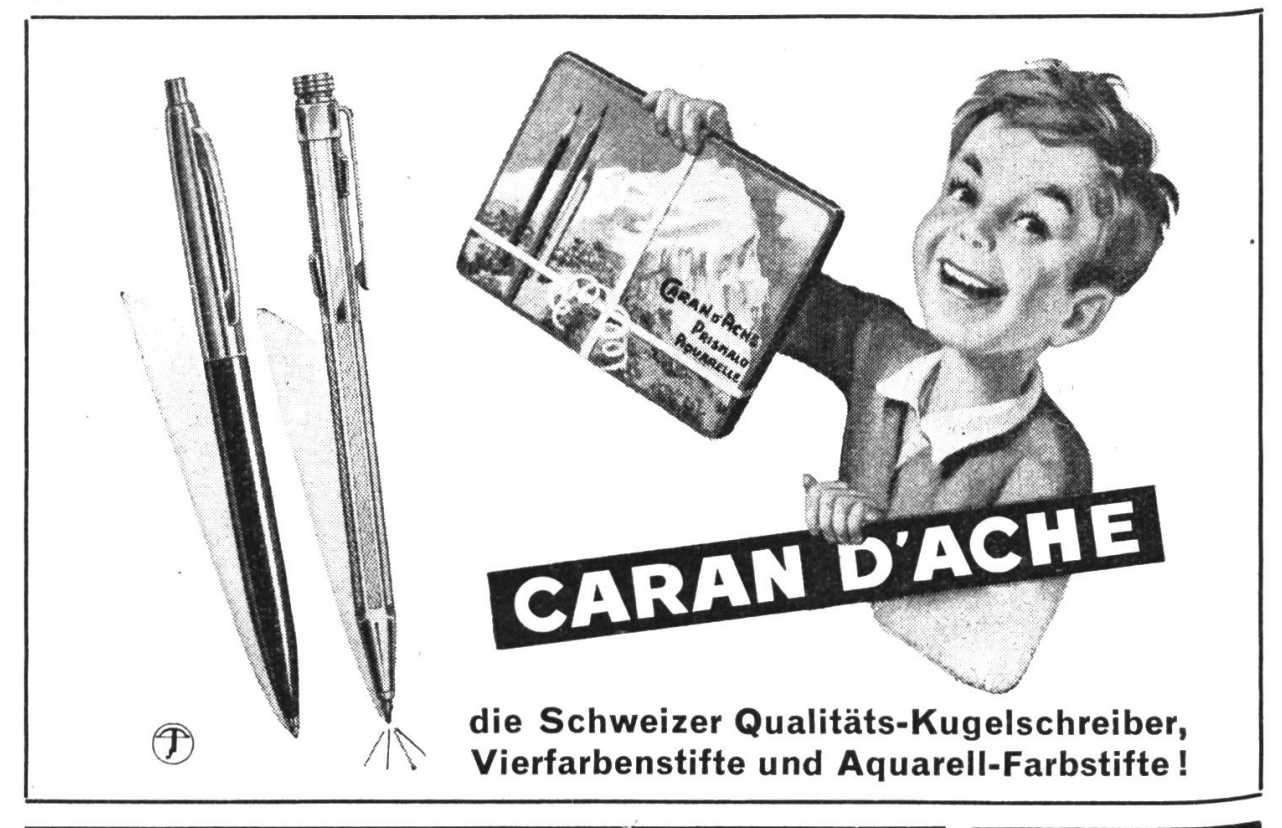

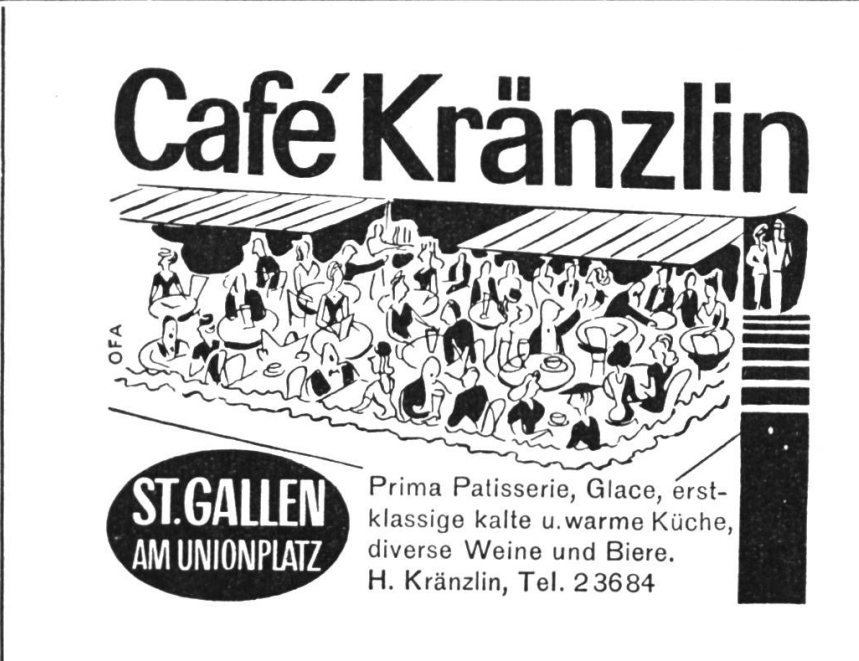

# Geschenkabonnements

auf die Neue Schulpraxis erfreuen in- und ausländische Kollegen und Seminaristen. Wir können die Zeitschrift ietzt wieder in alle Länder liefern.

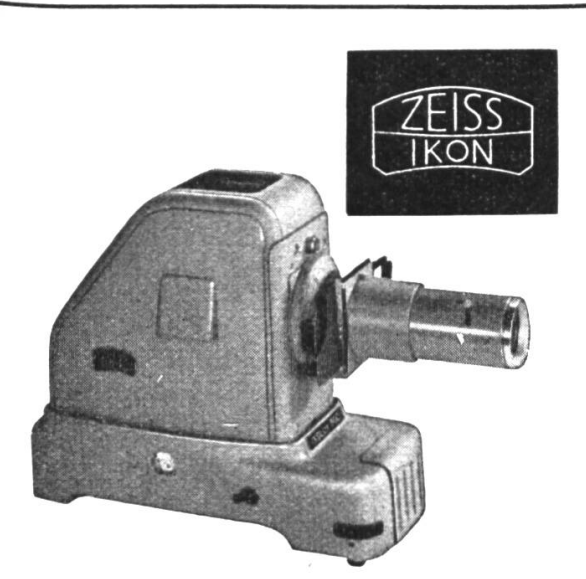

# <sup>I</sup> KO LUX 500

ein Projektionsgerät für höchste Ansprüche. Konstruiert für die Projektion von Filmbändern, Dias 5x5 und 7x7 cm und für Stereo-Grossprojektion mit Stereo-Dias 16x23 und 23 x 23 mm. Ein Schnellwechseltubus ermöglicht raschen Austausch der Objektive für andere Lichtstärken oder Brennweiten. Als Lichtquelle dient eine Schmalfilm-Projektionslampe von 500 W, 4,5 A oder <sup>375</sup> W, <sup>5</sup> A. Preis ab Fr. 567.50.

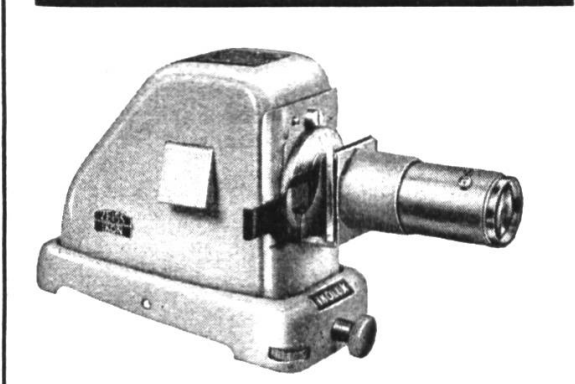

# IKOLUX 250

ein leistungsfähiger, kleiner Bildwerfer für den Amateur und die Schule. Auch ist er für <sup>5</sup> <sup>x</sup> <sup>5</sup> und 7x7 cm Dias, Diafilm und Stereoprojektion geschaffen. Formschönes Gehäuse, äusserste Präzision und höchste Lichtleistung zeichnen die neuen IKOLUX-Geräte aus. Preis ab Fr. 343.-

In allen guten Fachgeschäften

#### JEAN MERK, ZÜRICH 27 Telephon 051/2551 <sup>53</sup>

Fordern Sie ausführliche Prospekte oder techniche Unterlagen.

# Erprobte Lehrmittel für Handeis- und Mittelschulen

r <sup>1</sup>

Kürzlich sind erschienen:

#### Wege zu besserem Deutsch

Sprach- und Stillehre für kaufmännische Schulen Von Dr. W. Winkler (116 Seiten) Fr. 5.40

Das neue Lehrbuch will insbesondere den vielen Nichtgermanisten, die in kaufmännischen Schulen Deutsch unterrichten, ein fruchtbares, befriedigendes Schaffen ermöglichen.

#### Praxis der Finanzbuchhaltung

Von Dr. A. Märki und Dr. W. Rüfli

1. Teil: Aufgaben über Kontenplan, schwierige Kon-Jahresabschluss, kurzfristige Erfolgsrechnung und Betriebsabrechnung im Warenhandel, Filialbuchhaltung usw. (140 Seiten). Fr. 8.-

2. Teil: Aufgaben über Gründung, Umwandlung, Fusion, Sanierung, Liquidation, Anleihens- und tizipationsgeschäfte (67 Seiten). Fr. 5.-

#### Verkehrslehre

PTT, Bahn, Schiffahrt, Luftfracht, Transportversicherung, Zollwesen

Von Dr. H. Rutishauser. 6., durchgesehene Auflage (63 Seiten). Fr. 2.80

Die neue Auflage ist nur so weit neu bearbeitet worden, als es die Entwicklung des Verkehrswesens in den letzten drei Jahren unbedingt erforderte. Die Neuerungen betreffen insbesondere den Fernschreibverkehr, die Zahlung der Fracht, die Aufgaben über die Rheinschiffahrt, den Spediteursammeiverkehr und die neu geordneten Frachtansätze beim Luftverkehr.

Früher sind erschienen:

#### Lehrbuch der englischen Sprache

Von Dr. R. Buchmann und Dr. S.Wyler (207 Seiten) Geb. Fr. 9.35

Anhand von 26 Lektionen will dieses Lehrbuch den Grundstock der englischen Grammatik vermitteln und den Schüler mit englischem Wesen und dem modernen England vertraut machen.

#### Avviamento alio studio della lingua italiana

Von Dr. E. Fromaigeal und M. Grütter. 4. Auflage, geb. Fr. 9.50

«Eines der besten der uns bekannten Lehrmittel der<br>
italienischen Sprache.» Schulblatt Basel-Stadt italienischen Sprache.»

### Verlag des Schweizerischen Kaufmännischen Vereins, Zürich

<sup>S</sup> K V

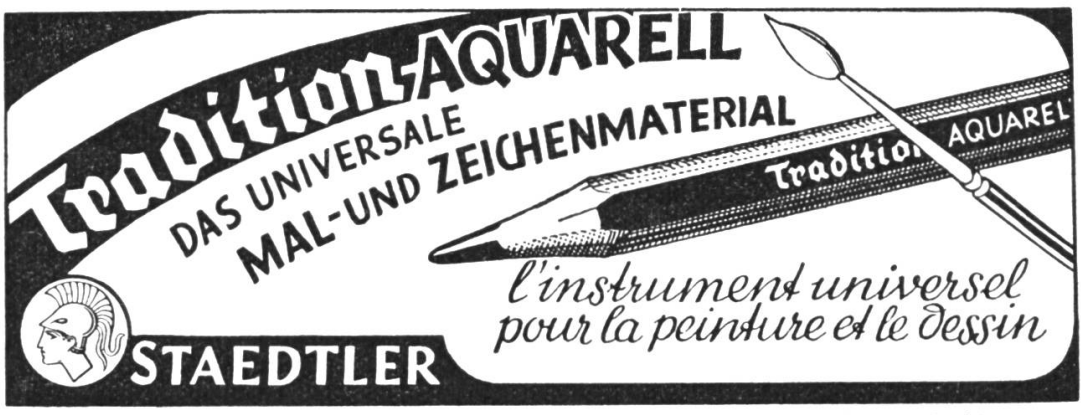

Generalvertretung und Fabriklager: R. Baumgartner-Heim & Co., Zürich 50-Oerlikon

Wie ein Ei dem andern gleichen sich

# Küng-Blockflöten

in Tonqualität und Stimmung. Das bildet die Grundlage für einen reinen, abgerundeten Klang im Gruppen- oder Klassenunterricht.

Versuchen Sie es selbst mit Ihren Gruppen; Sie werden vom Resultat überrascht sein.

Küng-Blockflöten sind in liedem guten Fachgeschäft erhältlich.

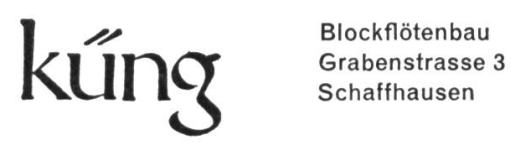

**Schaffhausen** 

Inserate in dieser Zeitschrift

werben erfolgreich für Sie.

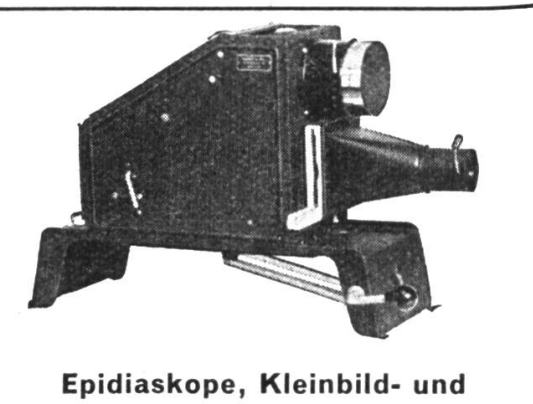

## Diapositiv-Projektoren, Mikroskope Schmalfilm-Projektoren

sofort ab Lager lieferbar. - Prospekte und Vorführung unverbindlich durch

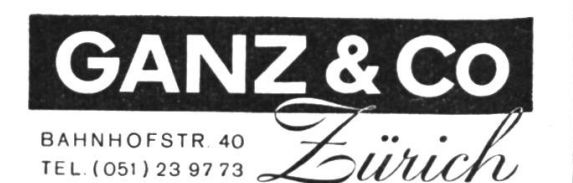

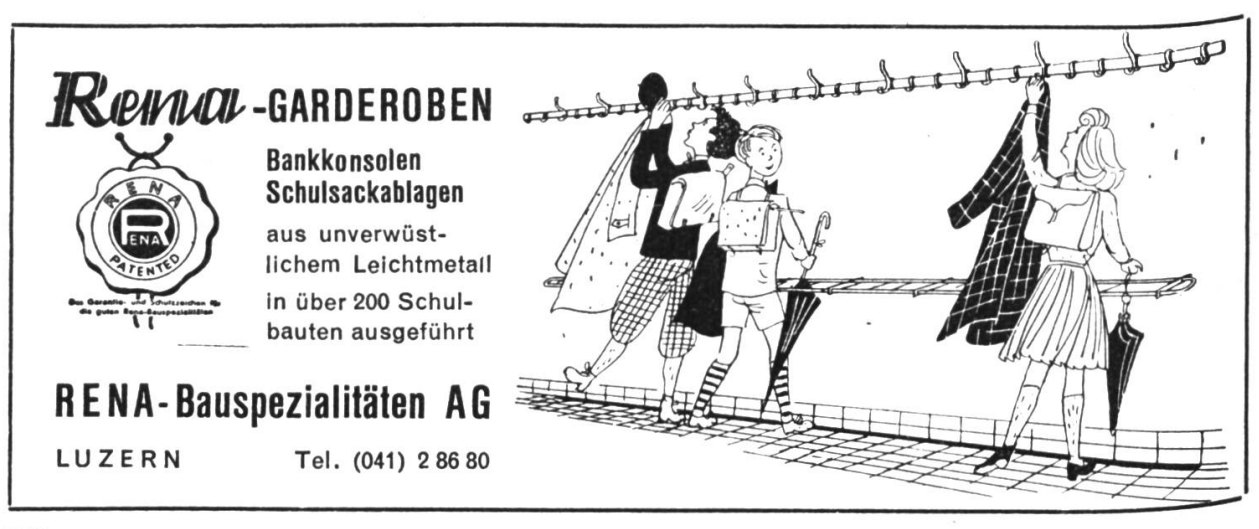

Wer kein Klavier sein eigen nennt, kann sich ein solches durch unser Haus beschaffen. Sie können bei uns ein Klavier mieten, ohne Verpflichtung zum Kauf, aber mit Kaufmöglichkeit. Es gibt auch noch andere Wege, z. B. die bequeme Teilzahlung. Von den massgebenden Marken und Fabrikaten haben wir die am meisten gekauften Modelle am Lager.  $\triangleright$  Stimmungen  $\triangleright$  Reparaturen

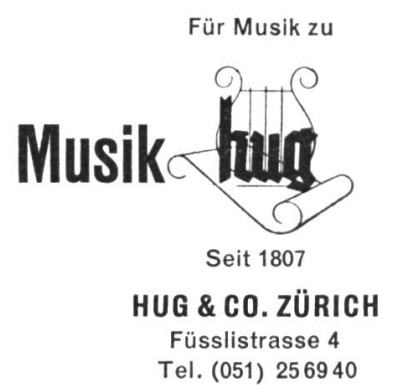

# «Blick auf den Fortschritt»

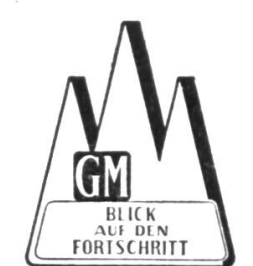

General Motors Suisse S.A. Abteilung Public Relations Salzhausstrasse 21, Biel Tel. 2 <sup>61</sup> 61

Mehr als 65000 Personen erlebten innert weniger Monate diese teressanten und aufschlussreichen Vorführungen. «Blick auf der<br>Fortschritt» ist eine kurzweilige Physik- und Chemiestunde, die sich in ihrer thematischen Gestaltung vor allem an die schulpflichtige Jugend richtet. Lehrkräfte urteilen darüber wie folgt:

W.E., Rektor Gewerbliche Berufsschule:

«Die Vorführungen haben sowohl bei unseren Lehrlingen und töchtern als auch bei der gesamten Lehrerschaft einen ausgezeichneten und nachhaltigen Eindruck hinterlassen.»

#### H.J., Real-Lehrer:

«Ich habe mit meinen Kollegen in den letzten Tagen nochmals sprache genommen und dabei festgestellt, dass Ihre wissenschaftlichen Experimente einen durchaus positiven Eindruck gemacht haben. Wir sind daher der Meinung, dass unsern ältern Schülern diese anregenden, z.T. verblüffenden Demonstrationen nicht vorenthalten werden sollten.»

#### A.B., Handelsschul-Direktor:

«Dieser Anlass bedeutete eine sehr willkommene Ergänzung des im Unterricht gebotenen Stoffes. Wir möchten nur wünschen, dass den Schülern weitere Vorstellungen dieser Art geboten werden könnten.»

Das Programm umschliesst die folgenden Experimente :

- 1. Farbwechsel auf Befehl 5. Kochen auf kaltem Herd<br>2. Die Flasche als Hammer 6. Werdegang des Lichtes
	-
- 2. Die Flasche als Hammer 6. Werdegang des Lichtes 3. Vibrationen urtir Kontrolle 7. Musik auf dem Lichtstrahl
- 3. Vibrationen unter Kontrolle 7. Musik auf den 4. Das Kältemittel «Freon» 8. Düsenantrieb
	-

Falls Sie eine Gratisvorführung in Ihrer Schule interessiert, so set-Sie sich bitte mit uns in Verbindung, damit wir zusammen die näheren Einzelheiten besprechen können.Vorführungen auf deutsch und französisch.

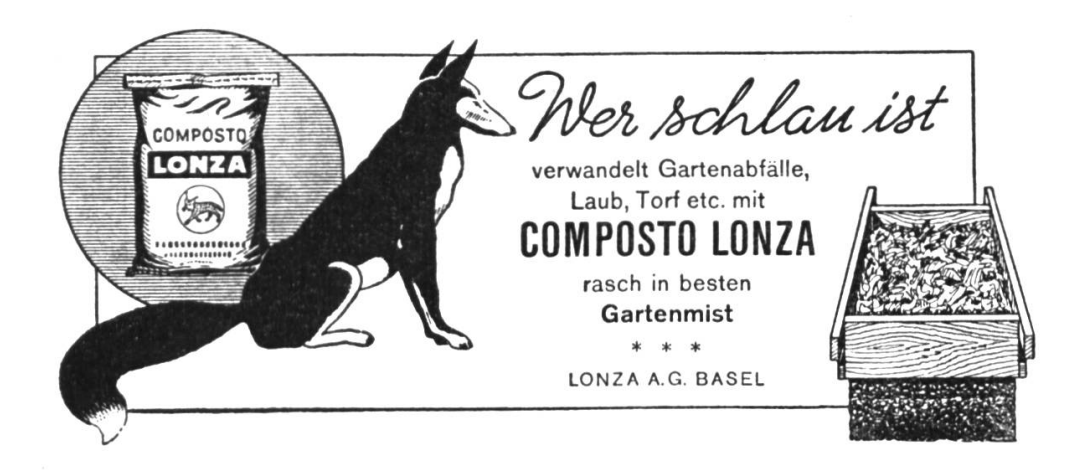

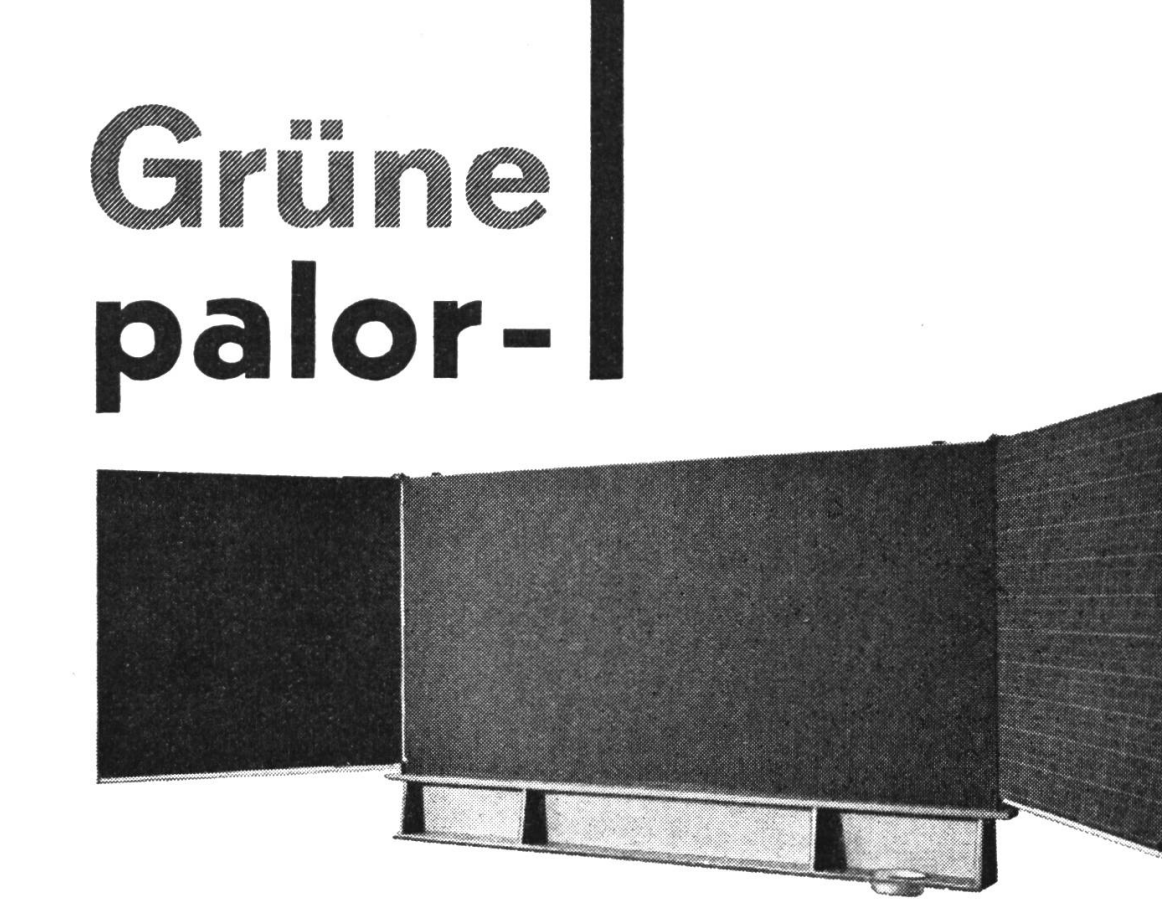

Wandtafelneine Wohltat für die Augen

Die verschiebbaren,  $\Phi$  patentierten PALOR-Tafeln (Streifen-, Drehflügel-Wandtafeln und 4- bis 8-seitige Buchwandtafeln) liefern wir palorgrün oder schiefergrau.

PALOR-Tafeln besitzen einen kratzund wasserfesten Eternit-Dauerbelag. Auf dieser matten, reflexfreien Tafel lässtsich angenehm schreiben ; sie ist leicht zu reinigen und trocknet rasch.

Verlangen Sie unseren ausführlichen Prospekt mit Preisliste.

PALOR AG. Niederurnen Telephon 058/41322

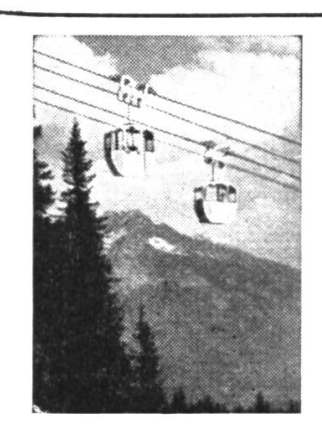

## Verbinden Sie Ihren Schulausflug zum prachtvollen Aussichtspunkt Pardiel (1630m) mit einer prächtigen Wanderung zur Taminaschlucht

Route: Bergfahrt Bad Ragaz-Pardiel mit der Gondelbahn, Rückfahrt nur bis zur Mittelstation Wildboden, Spaziergang über Valens zur Taminaschlucht und von dort der Tamina entlang nach Bad Ragaz, Dauer ca. 3%-A Stunden. Schulen grosse Preis-Ermässigungen. Verlangen Sie bitte den Prospekt samt Preisliste beim Verkehrsbüro Bad Ragaz.

# Kampf gegen die Schundliteratur?

Unsere Leihbibliothek für Klassenlektüre ist ein wertvoller Helfer. Ca. 1000 verschiedene Titel für alle Schulstufen. Kataloge gratis.

#### Buchhandlung Fritz Schwarz, Bern

Telephon 2 44 38 Schwarztorstraße 76

### Theaterkostüme und Trachten

Verleihgeschäft

#### Strahm-Hügli, Bern

Inhaberin : Frl. V. Strahm Kramgasse 6, Tel. (031) 2 83 43 Gegründet 1906

Lieferant des Berner Heimatschutztheaters

# Wasserfarben - Deckfarben<br>Schülfarbkasten

Modelle mit 6 und <sup>12</sup> auswechselbaren Schäldien und Tube Dedcweifj, sowie herausnehmbarer Palette sind besonders preiswert.

Bezugsquellennachweis, Prospekte und Muster durch die ...

Generalvertretung für die Schweiz: Generalvertretung für die Teim & Co. Zürich 50

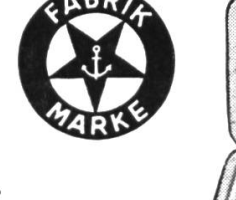

Anker

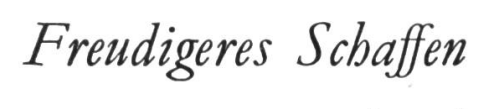

durch

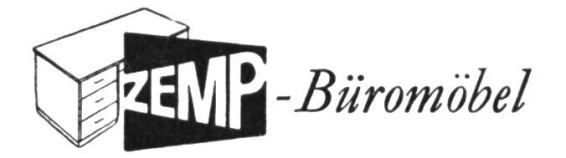

Lieferant der Lehrerpulte und Schultische

Robert Zemp & Co. AG

Möbelfabrik - Emmenbrücke Tel. (041) 53541

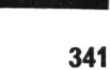

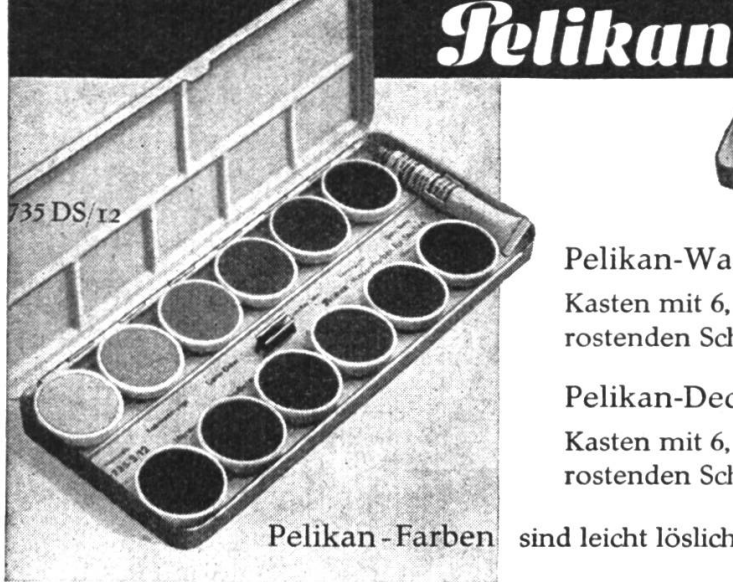

#### Pelikan-Wasserfarben

Kasten mit 6, 7, <sup>12</sup> und <sup>24</sup> kleinen, rostenden Schälchen und 1 Tube Deckweiß

Pelikan-Deckfarben

Kasten mit 6, <sup>12</sup> und <sup>24</sup> großen, rostenden Schälchen und 1 Tube Deckweiß

sind leicht löslich, ergiebig, rein und leuchtend im Ton.

#### Msgr. Dr. L. Rogger, Alt-Seminardirektor Pädagogische Psychologie

Für Lehrerseminarien zum Selbststudium 3. völlig umgearbeitete Auflage Preis geb. Fr. 7.30

Geschichte der Pädagogik

von Msgr. Dr. L. Rogger ca. 120 Seiten, broschiert Preis Fr. 5.20

#### Methodik des Volksschulunterrichtes

mit vielen schematischen Darstellungen von Prof. E. Achermann Preis Fr. 15.60

#### Kleine Ur- und Frühgeschichte der Schweiz

von Prof. E. Achermann mit vielen schematischen Darstellungen Preis nur geheftet Fr. 4.80

Emil Ackermann

Kleine Geschichte des Altertums mit vielen Kartenzeichnungen

Preis nur brosch. Fr. 7.50

Martinusverlag der Buchdruckerei Hochdorf AG **Hochdorf** 

# Für gemütliche Anlässe

# A. L. Gassmann Gemischte Chöre

66 DS

Neu: An eine 20jährige (für Ständchen), Dörfli am See, Sympathielied, Chatzestreckerlied, Glücklich si, Alpepracht.

Immer wieder gefragt: Alpsegen, Rosenlied, Suuserlied, Gugguh, Im Bluest, Tanzreigen, Nume nit gsprängt.

In vielen Auflagen: Dängelilied, Eusi liebe Bärg, Schütt es bitzeli, Schrieb de gli, Schwyzerschlag, Entl. Schnittertanz.

Besinnlich: Zur Tonpsychologie des Schweizer Volksliedes.

Buchausgabe Fr. 5.80, einzigartig.

Lieder erfolgsicher, gerne zur Ansicht.

## WILLI MUSIKVERLAG CHAM

# Auch Sie können filmen

Für Anfänger und alle Interessenten des Schmalfilms (auch ohne eigene Kamera) anstalten wir unter bewährter Leitung unsere

#### Filmlehrkurse

Kursbeginn : Periodisch. Kursdauer : drei Abende und ein Sonntagvormittag. Verlangen Sie unser ausführliches Kursprogramm.

#### Schmalfilm-Technik

Baumann & Lieber. Zähringerstrasse 32, beim Central, Zürich Tel. 34 42 60 oder abends Tel. 48 69 <sup>01</sup>

# Schiefertuch — Umrisskarten

für den Geographie-Unterricht Format 110 x 130 cm

Stumme Karten mit eingezeichneten Flüssen, Ortschaften, Kantons- resp. Landesgrenzen. Können beliebig mit Kreide beschrieben und abgewaschen werden.

#### Vorrätige Karten:

Vorderseite: Schweiz, Europa

Rückseite: beliebiger Schweizer Kanton Nordamerika, Südamerika, Australien, Asien, Afrika

Spezialanfertigungen können geliefert werden, sofern uns gute Unterlagen zur Verfügung stehen.

Verlangen Sie unverbindliche Preisofferte oder einen Vertreterbesuch.

## Emst Ingold & Co., Herzogenbuchsee

Das Spezialhaus für Schulbedarf — Verlag und Fabrikation

Berücksichtigen Sie bitte unsere Inserenten, und beziehen Sie sich bitte bei allen Anfragen und Bestellungen auf die Neue Schulpraxis.

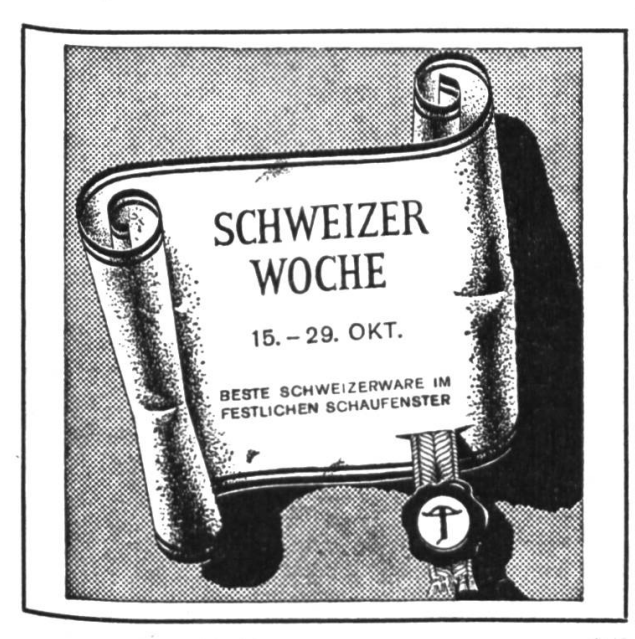

Sehr günstig und preiswert verkaufe ich meinen Tonfilm-Projektor 16 mm neuwertig mit Filmspule, Reservelampe, Kabel, alles komplett in einem Koffer. Marke MOVIE-MITE Robert Germann. Räterschen ZH Pestalozzihaus Telephon 052/3 6124 Seit <sup>1</sup> Jahrhundert moderne Tierpräparationen Sachgemässe Revisionen u. Reparaturen von Sammlungen besorgt J. KLAPKAI MAUR/Zch. Tsl. 972234 gegr. <sup>1837</sup>

Alleinige Inseratenannahme : Orell Füssll-Annoncon Zürich und Filialen

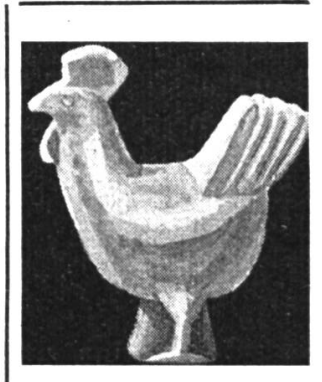

# «Zwangloses Gestalten

fördert im Kinde geistiges Schauen und bildhafte Sprache», sagt Prof. Karl Hils in seinem neuen Band «Formen in Ton». Lassen auch Sie in Ihren Schülern die gestalterischen Fähigkeiten entwickeln. So lernen Kinder genau beobachten. «Formen in Ton» (Fr. 7.20) oder die Schrift von Lehrer A. Schneider St.Gallen (Fr.1.45) zeigen, wie einfach das Modellieren ist. Dürfen wir Ihnen diese Büchlein zur Ansicht senden?

Bodmer-Modellierton ist geschmeidig, bröckeltnie, eignet sich besonders gut zum Bemalen und Bren-Wir senden Ihnen gerne Gratis-Tonmuster. In unserer neuen Töpferei können Sie die kleinen Kunstwerke fachmännisch und vorteilhaft brennen und glasieren lassen.

# E. Bodmer & Cie.

Tonwarenfabrik Töpferstr.20 Telephon (051) 33 06 55

Zürich 45

# Neue Schulhäuser

mit fortschrittlichem Klassenzimmer-Mobiliar aus den Embru-Werken Rüti/ZH

In den heutigen Modellen der Embru-Schulmöbel stecken über 50 Jahre Fabrikationserfahrung und über 25 Jahre Zusammenarbeit mit Lehrern, Schulärzten, Architekten, Abwarten.

Die seit Frühjahr 1955 gelieferten Embru-Schülertischgarnituren sind mit geräuschloser Flach/ Schräg-Verstellung ausgestattet, ebenso mit vollkommen neuartigen Sicherheits-Tintengeschirren.

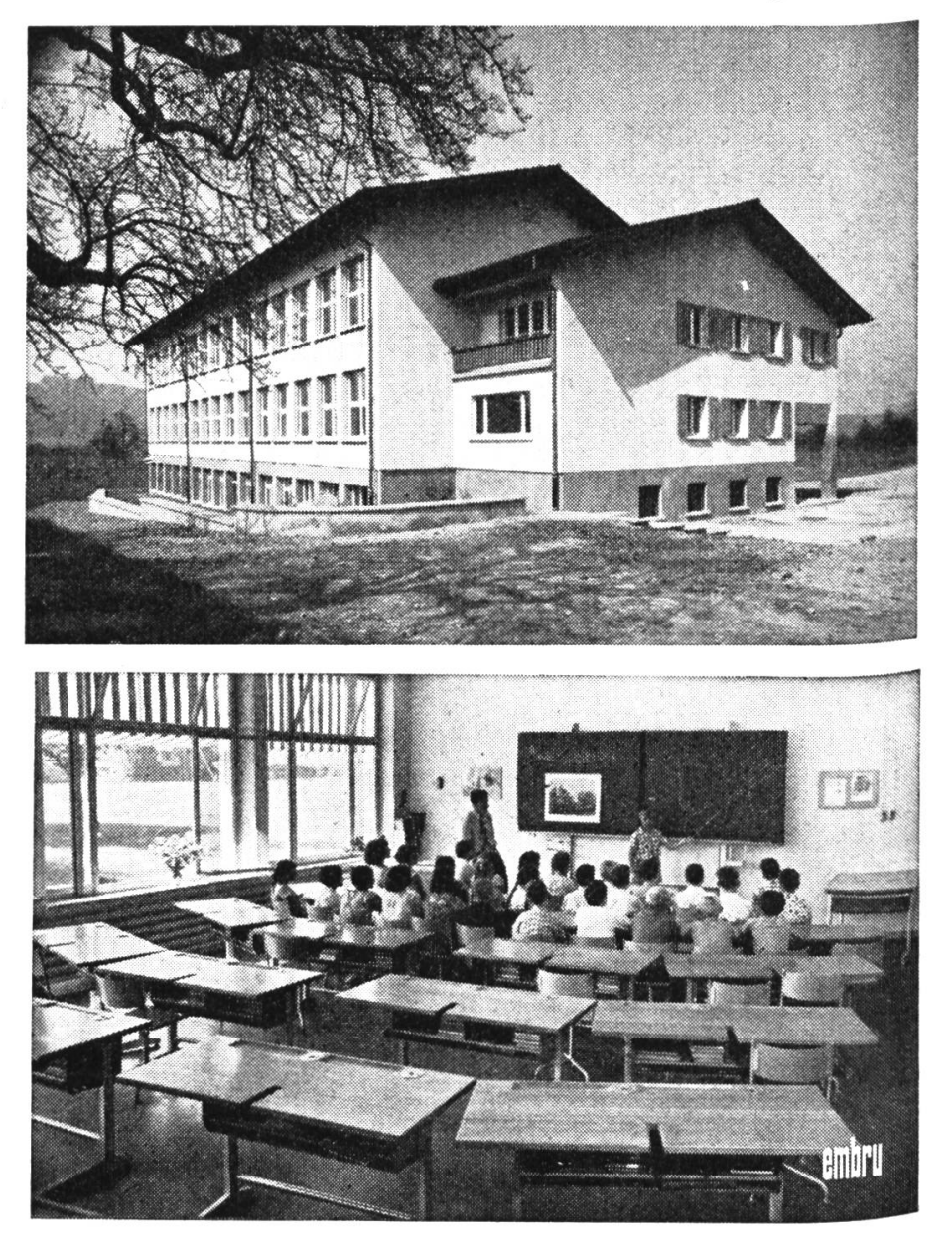

Schulhaus Hitzkirch eingeweiht 1955 Architekt K. Becker, Hochdorf Möblierung und möbelservice: Embru

Schulhaus in Zollikon eingeweiht 1954 Architekt A. C. Müller, Zollikon-Zürich Möblierung und möbelservice: Embru